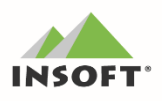

# PC-Market 7.4. - obsługa JPK, Płatnik

Najważniejsze zmiany w programie PC-Market oraz Konsola Kupca w wersji 7.4 to przede wszystkim obsługa struktury plików Jednolitego Pliku Kontrolnego (JPK).

W programach PC-Market oraz Konsola Kupca, zgodnie z wymaganiami, obsłużone zostały następujące struktury JPK:

- $\triangleright$  dla obrotu magazynowego (Mag);
- $\triangleright$  dla faktur (Fa):
- > dla ewidencji zakupu i sprzedaży VAT (Vat);

# Ostatnie nowości w programie to m. in.:

- $\checkmark$  obsługa pola "Płatnik"
- ✓ zmiany PC-Market pod kątem wystawienia Faktur VAT bezpośrednio ze stanowiska sprzedaży PC-POS;
- √ obsługa płatności na dokumencie "WZ";
- √automatyczna zmiana płatności przy transakcji powyżej 15 000 zł:
- ✔ pobieranie danych kontrahentów z baz **CEIDG/GUS/VIES**

Przydatne linki związane z JPK oraz programem PC-Market:

- wersja PC-Market / Konsola Kupca do pobrania www.insoft.com.pl/demo - ogólna informacja o zastosowaniu JPK przez firmy: www.insoft.com.pl/jpk

- instrukcja sporządzania JPK w programach Insoft: www.insoft.com.pl/instrukcja-JPK

Zachęcamy do pobierania oraz instalowania najnowszej wersji programu PC-Market / Konsola - Kupca

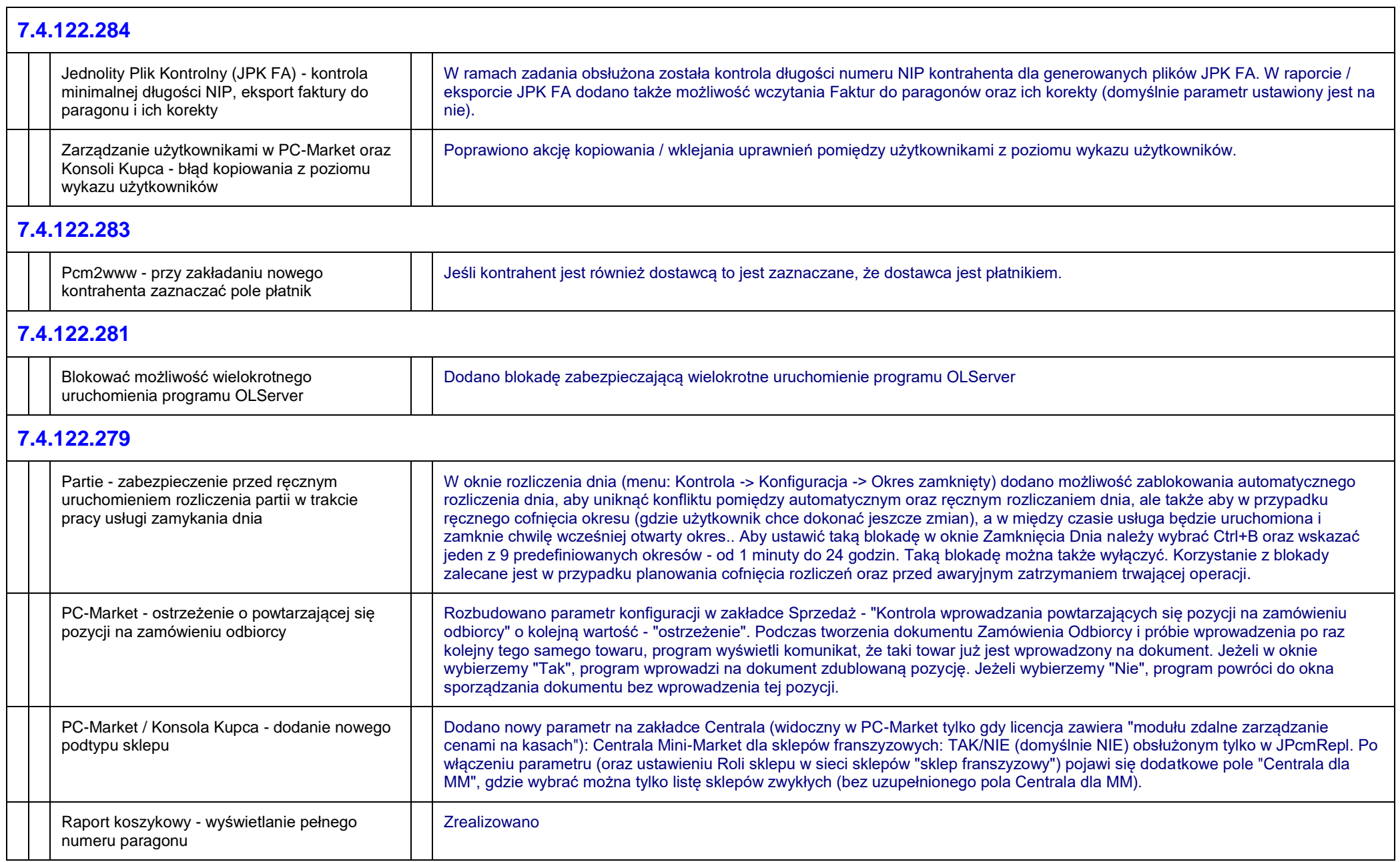

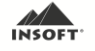

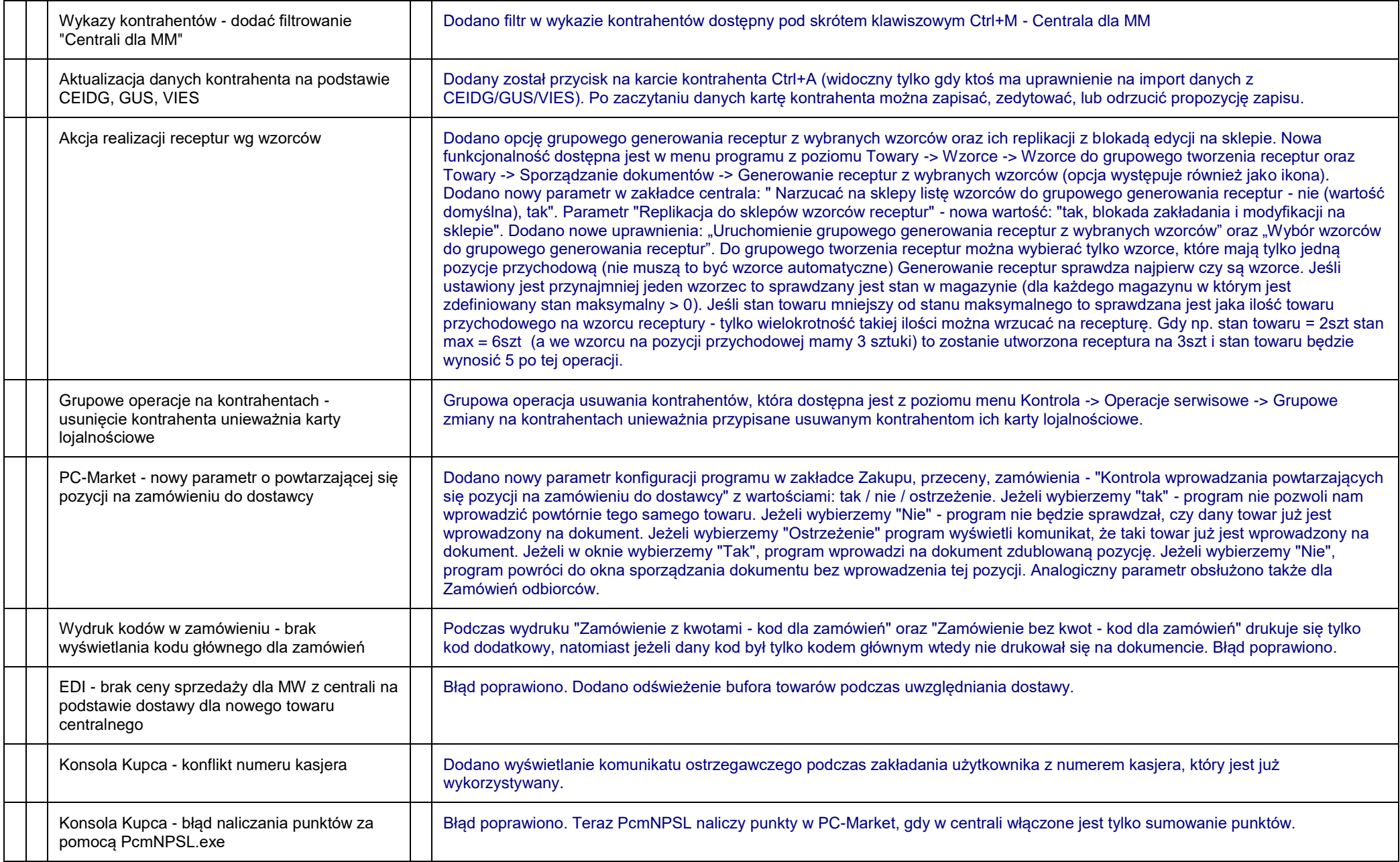

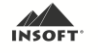

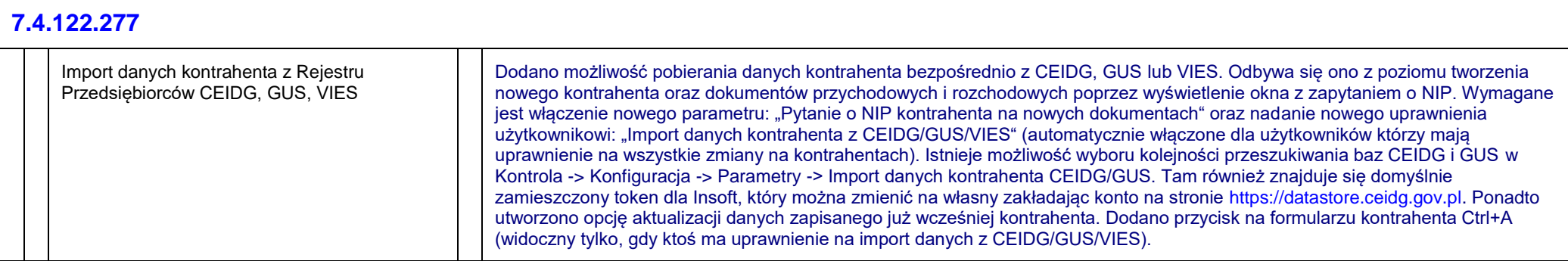

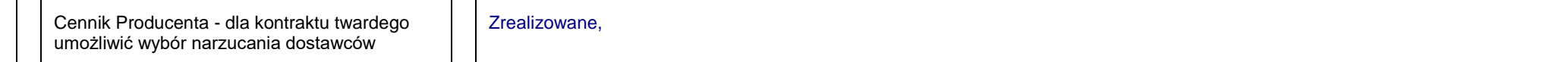

# **7.4.122.268**

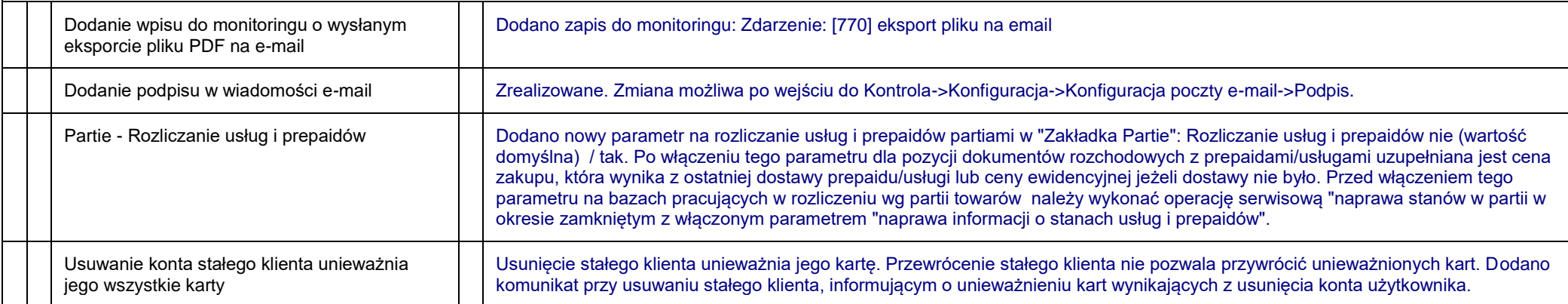

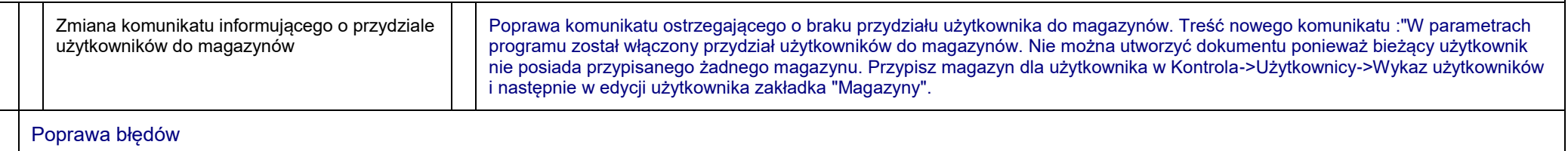

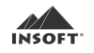

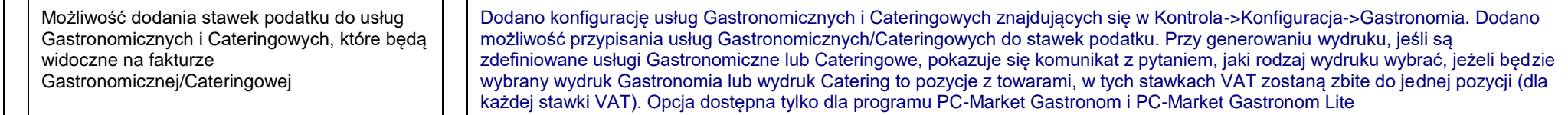

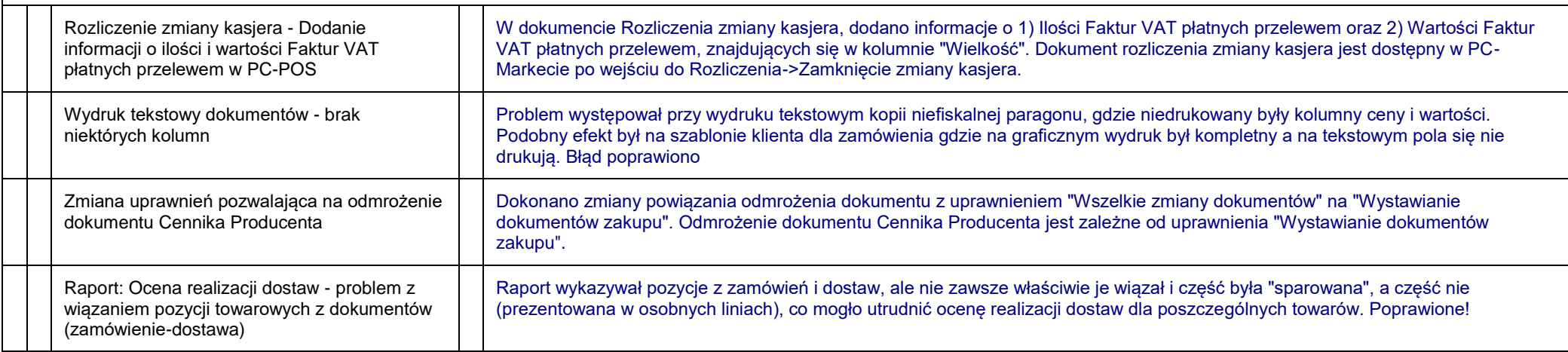

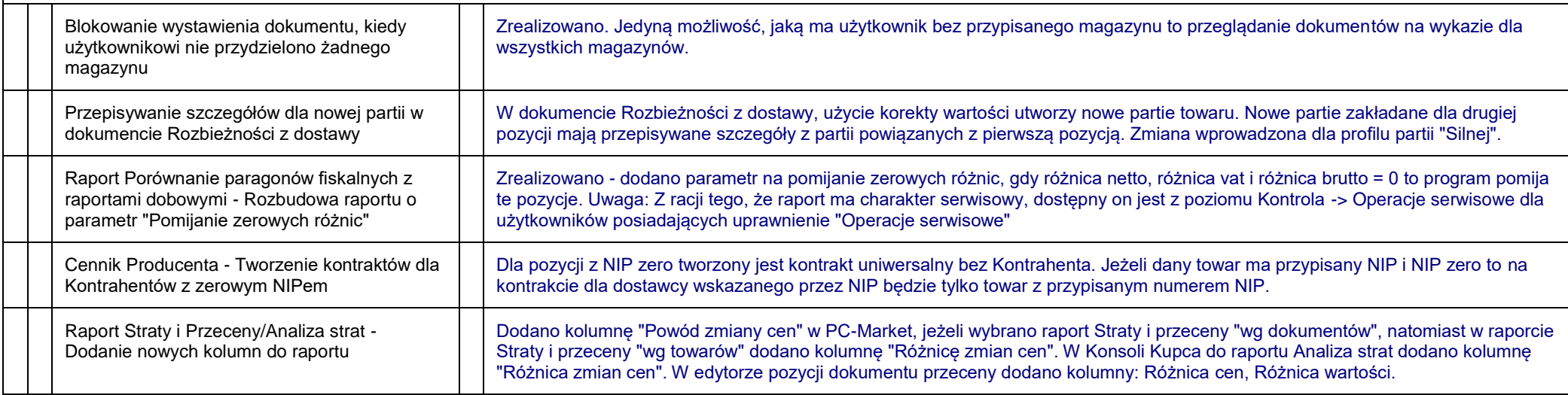

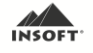

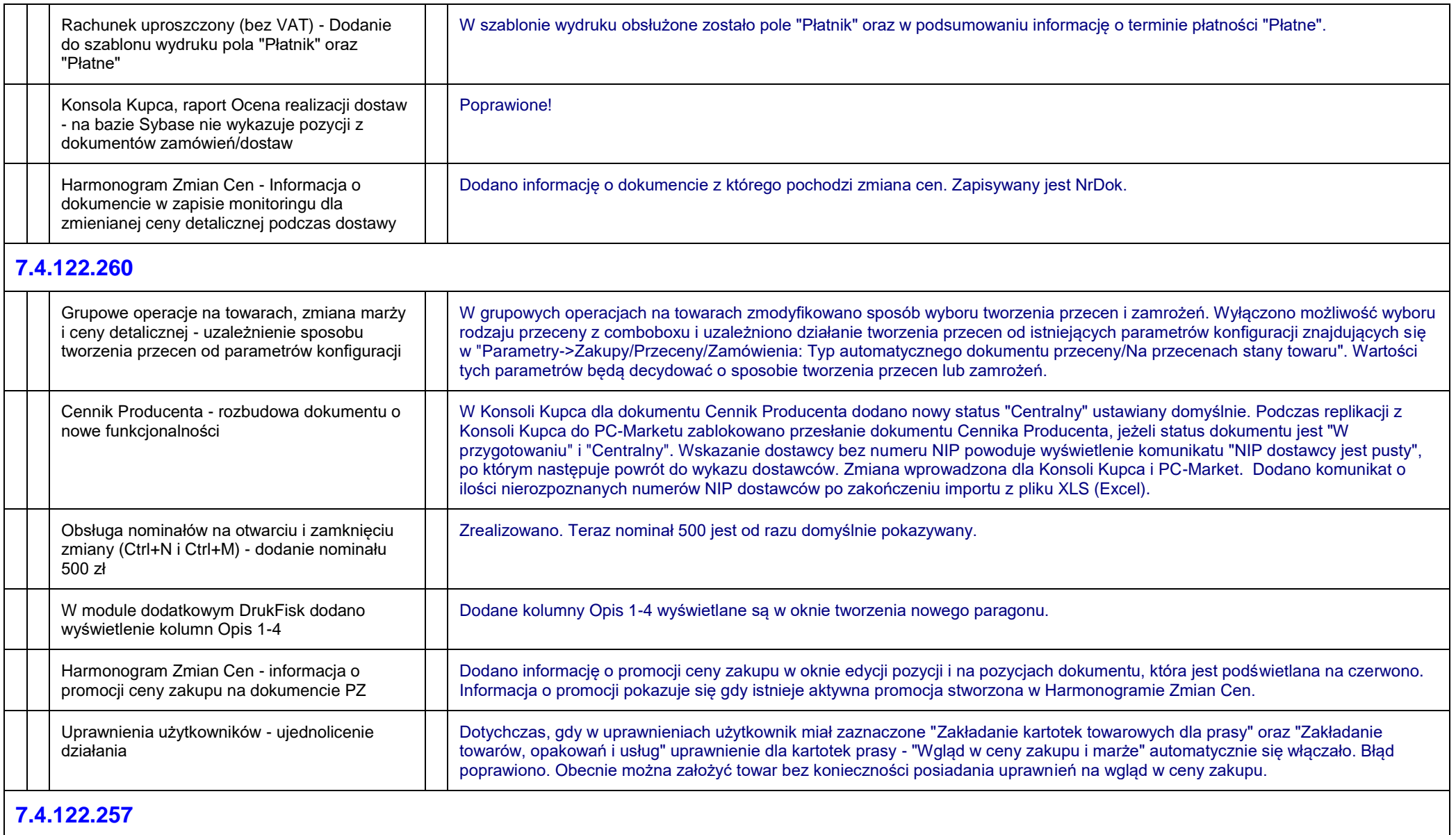

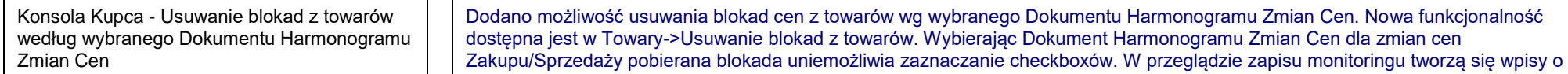

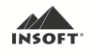

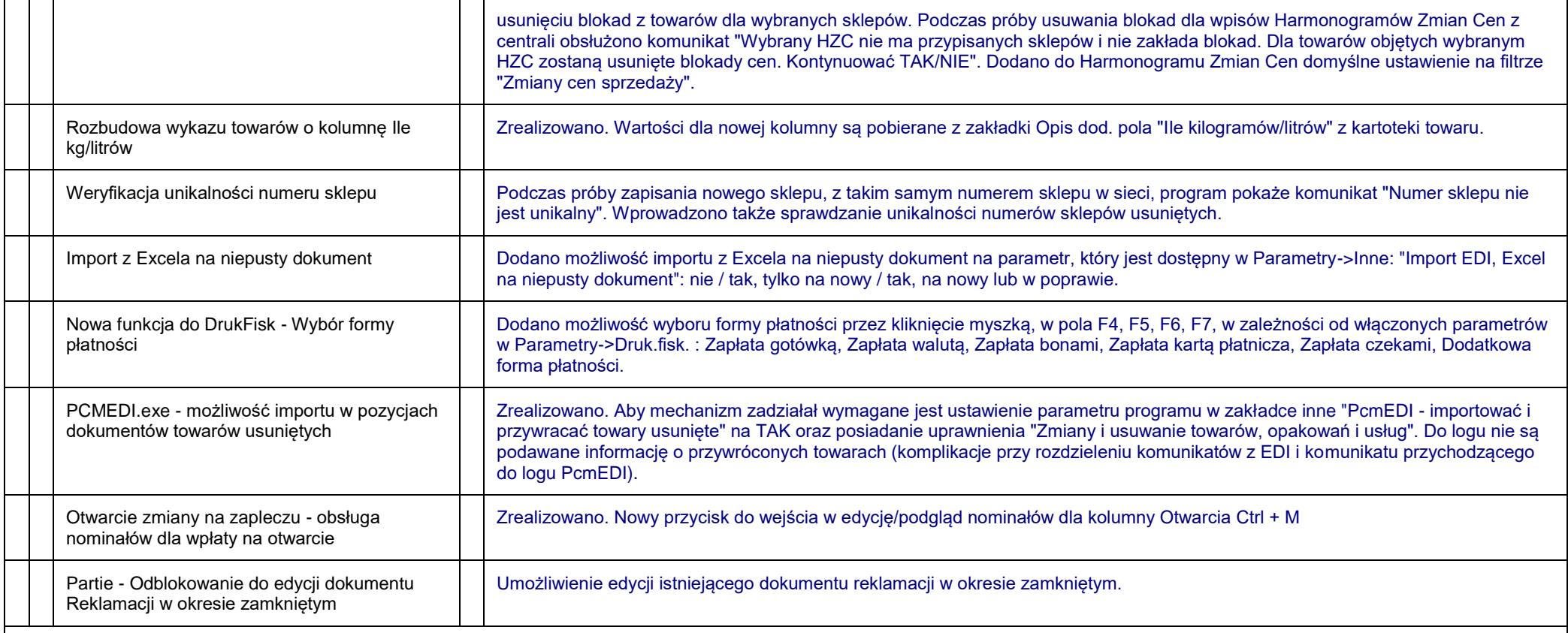

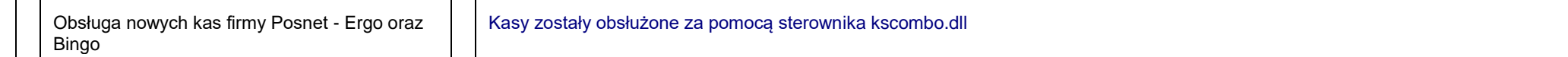

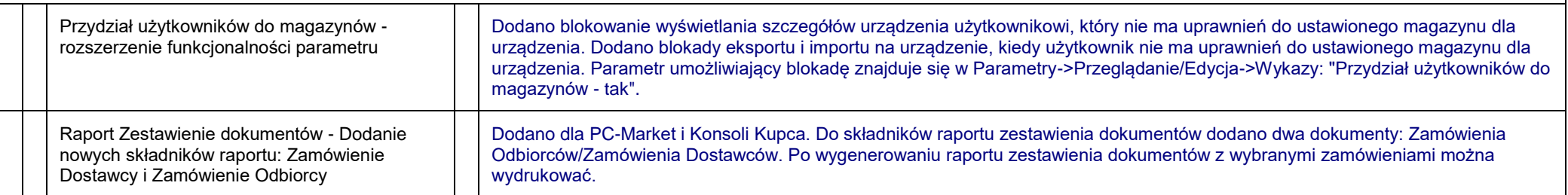

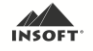

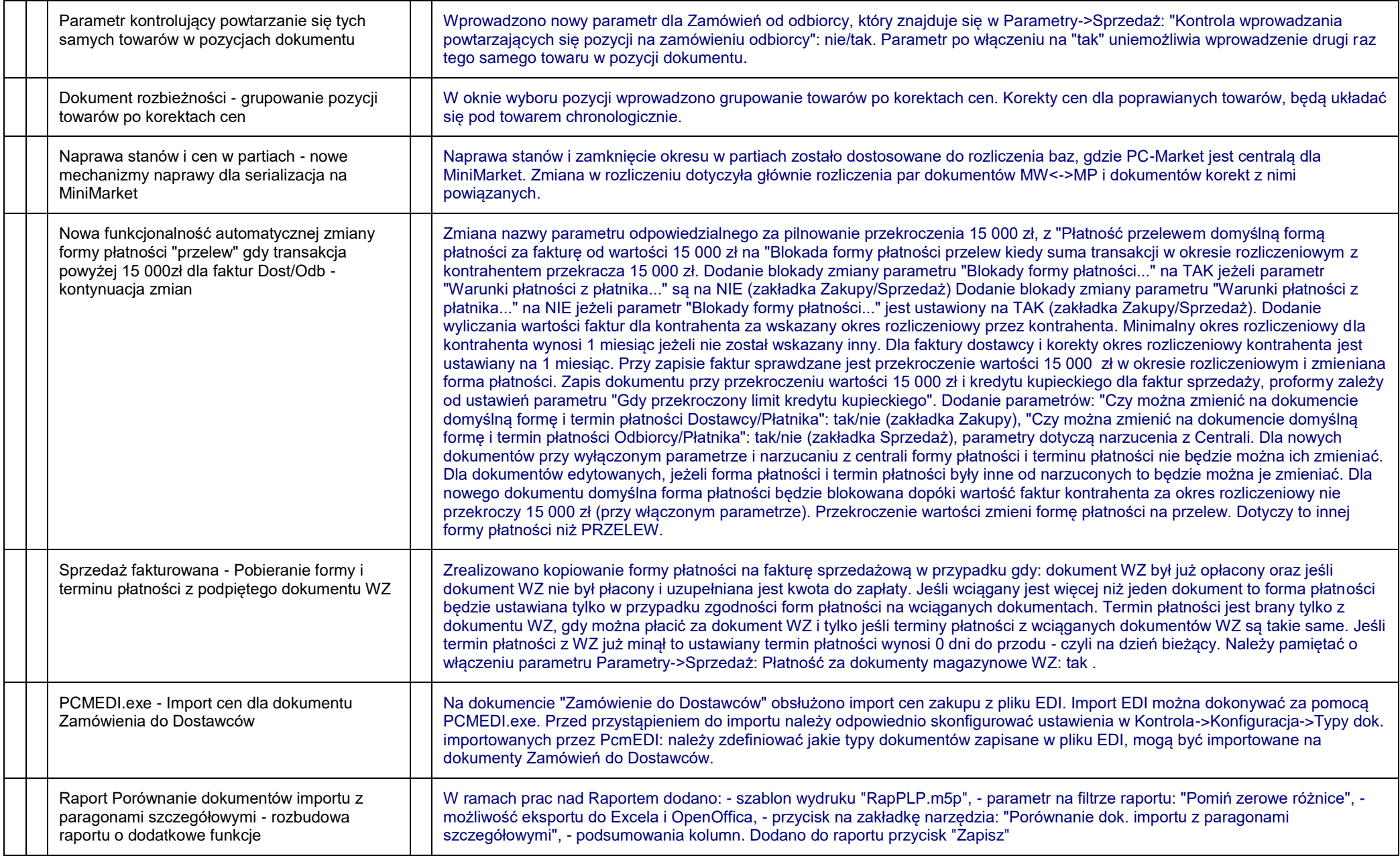

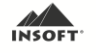

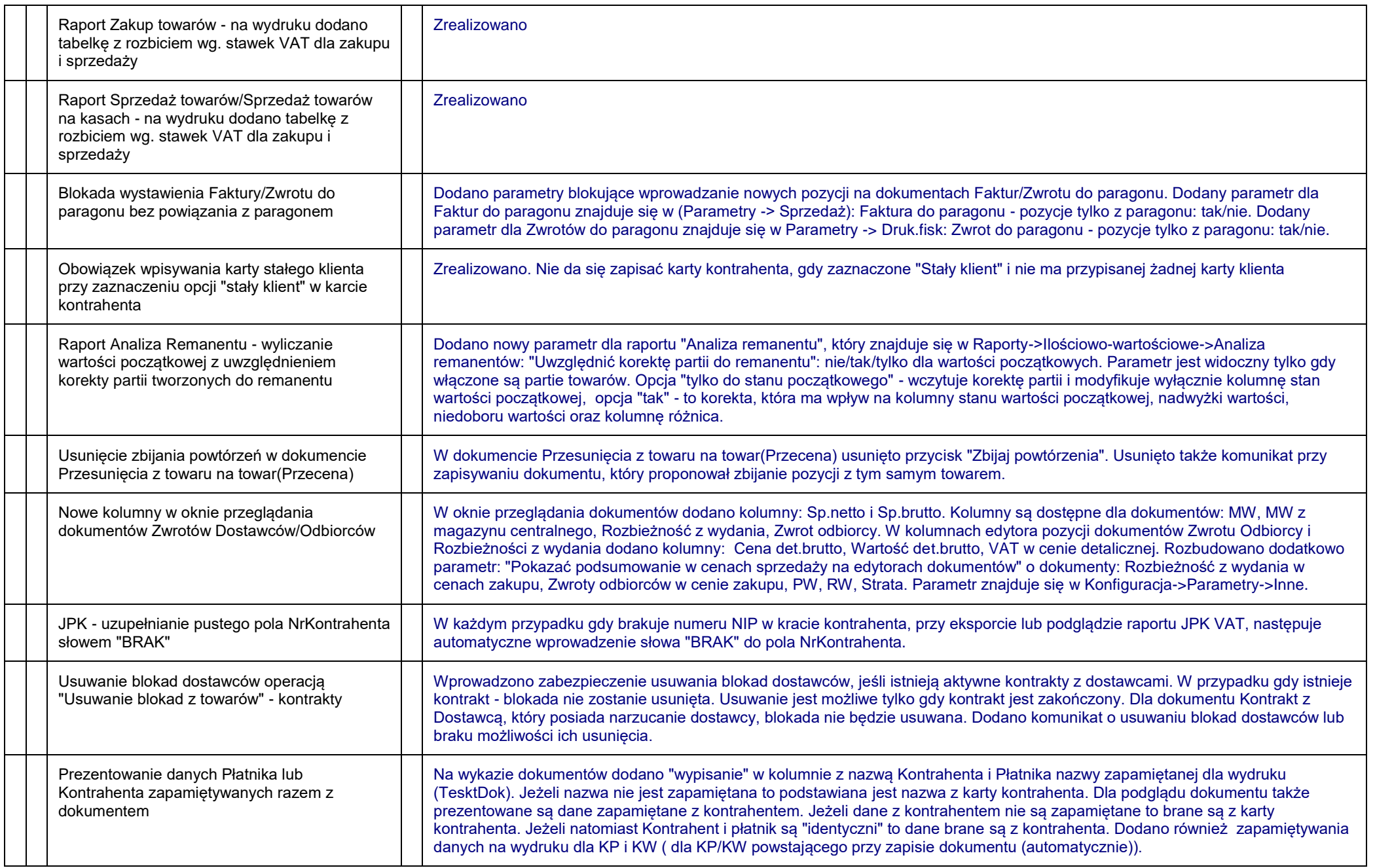

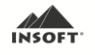

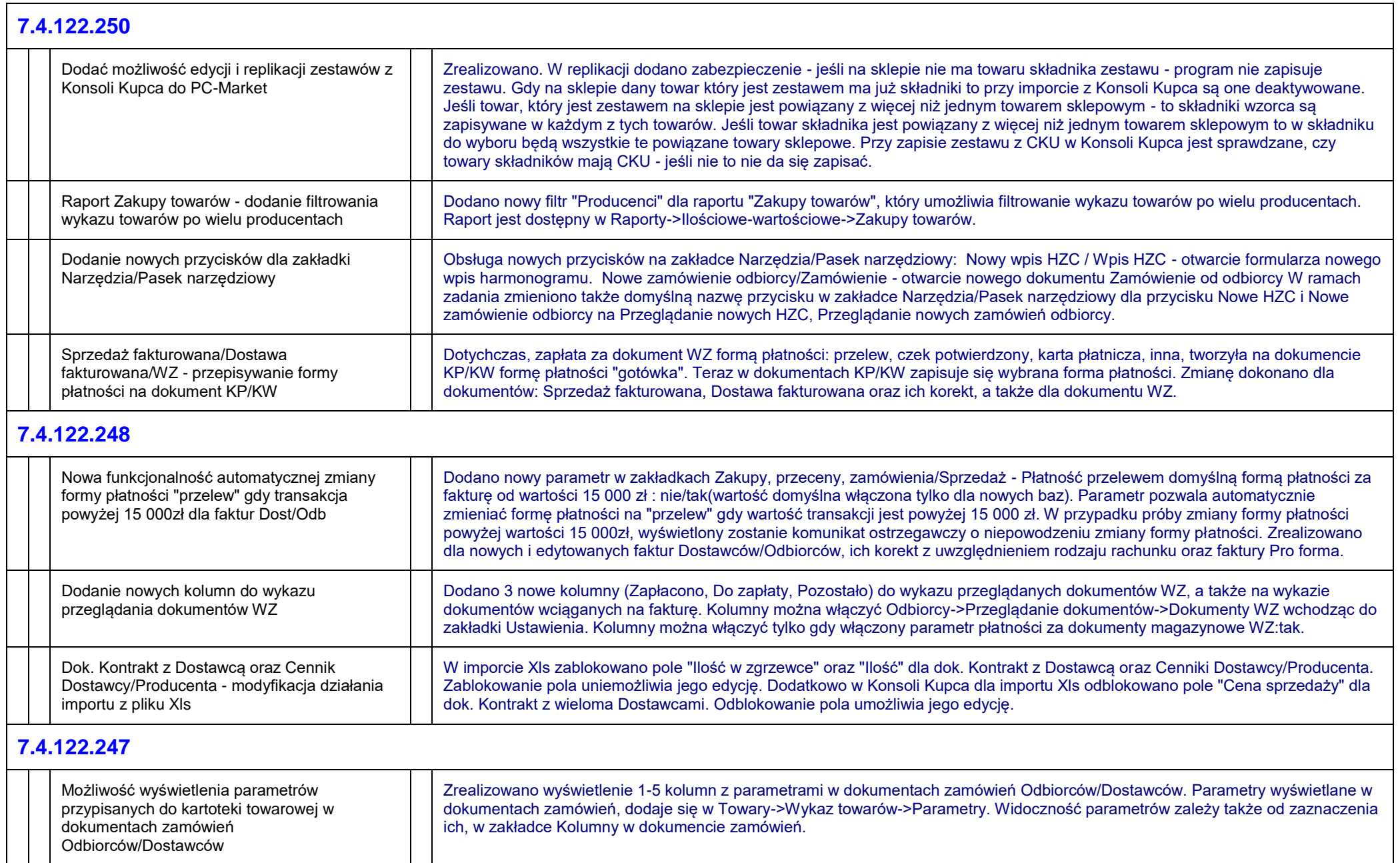

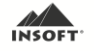

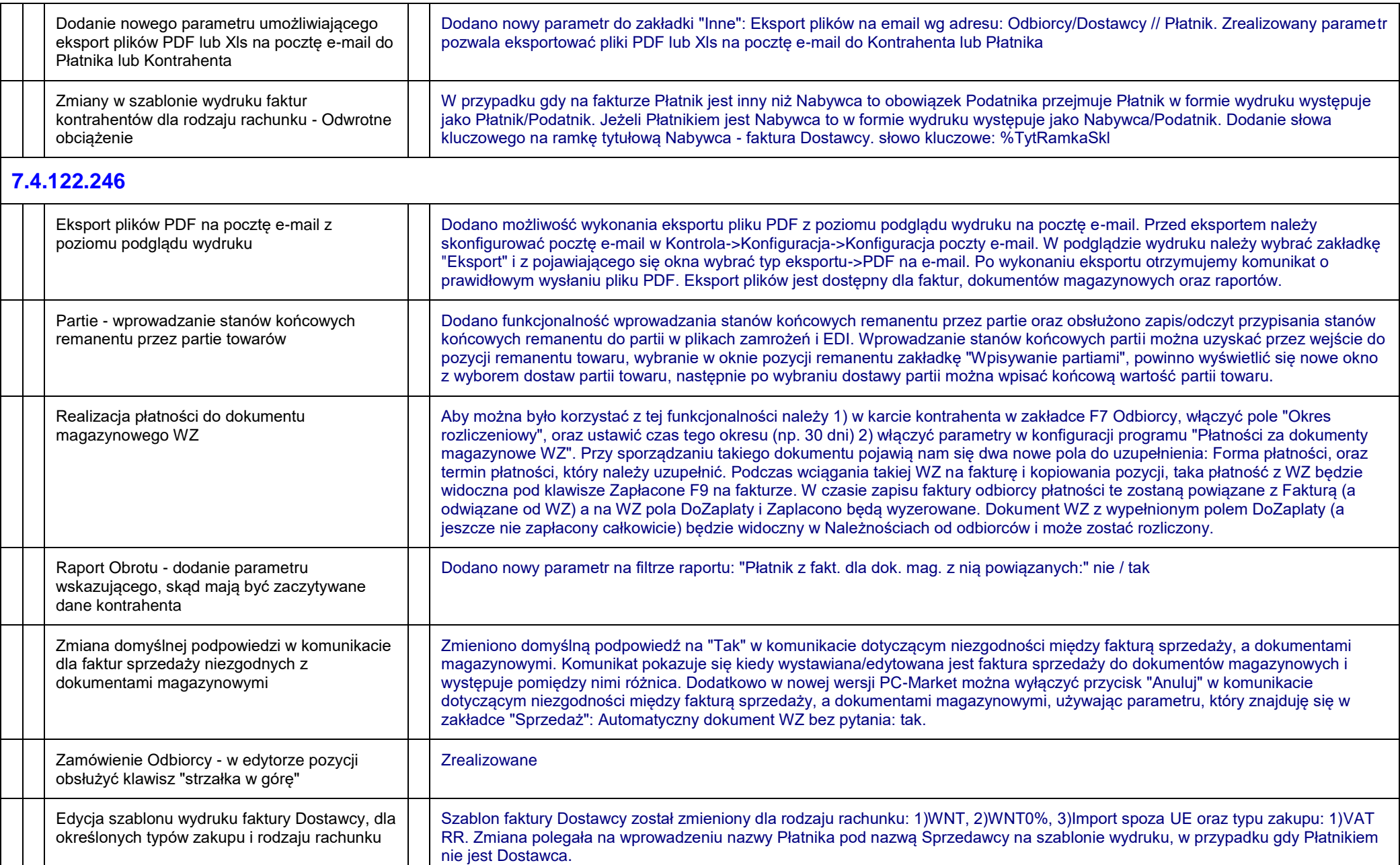

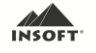

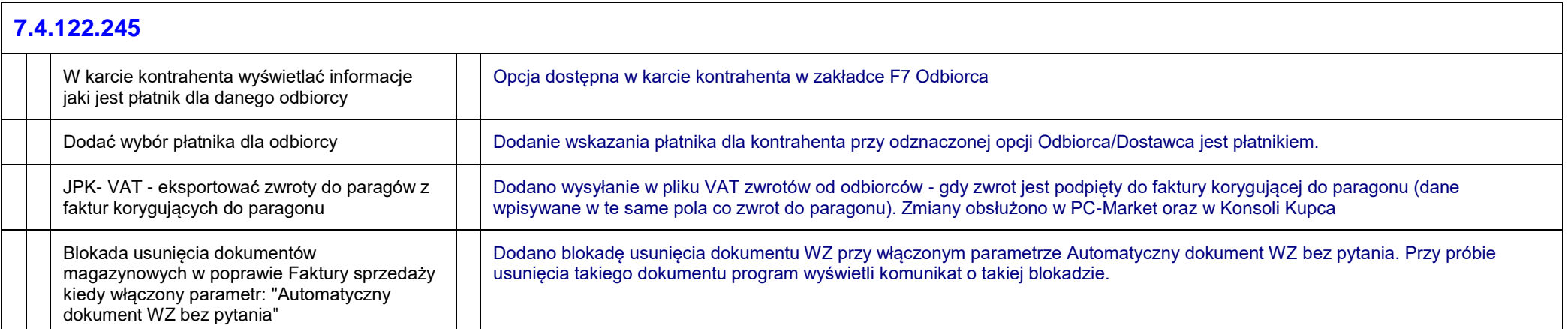

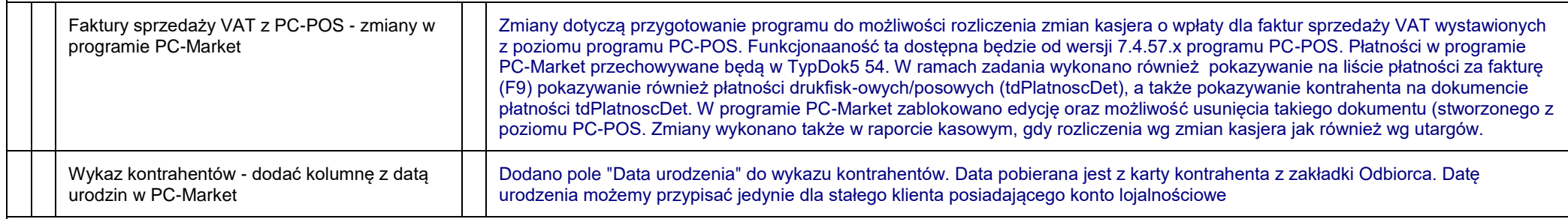

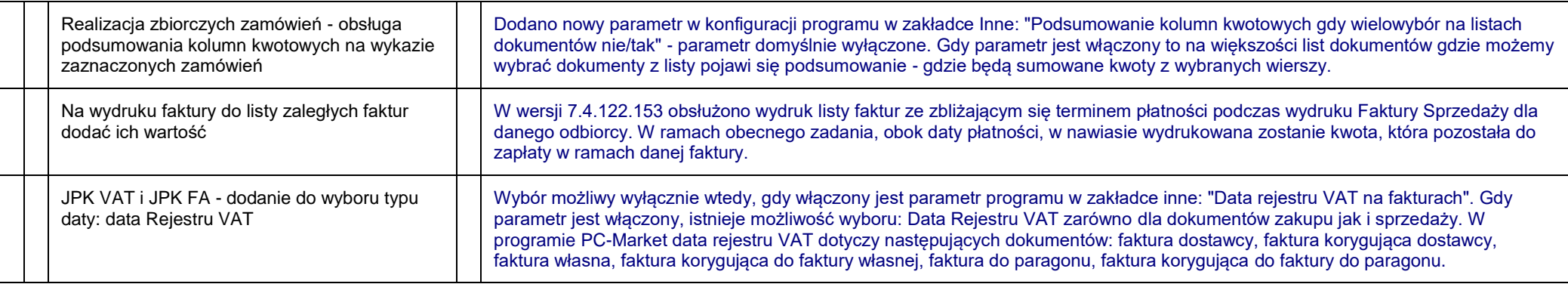

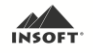

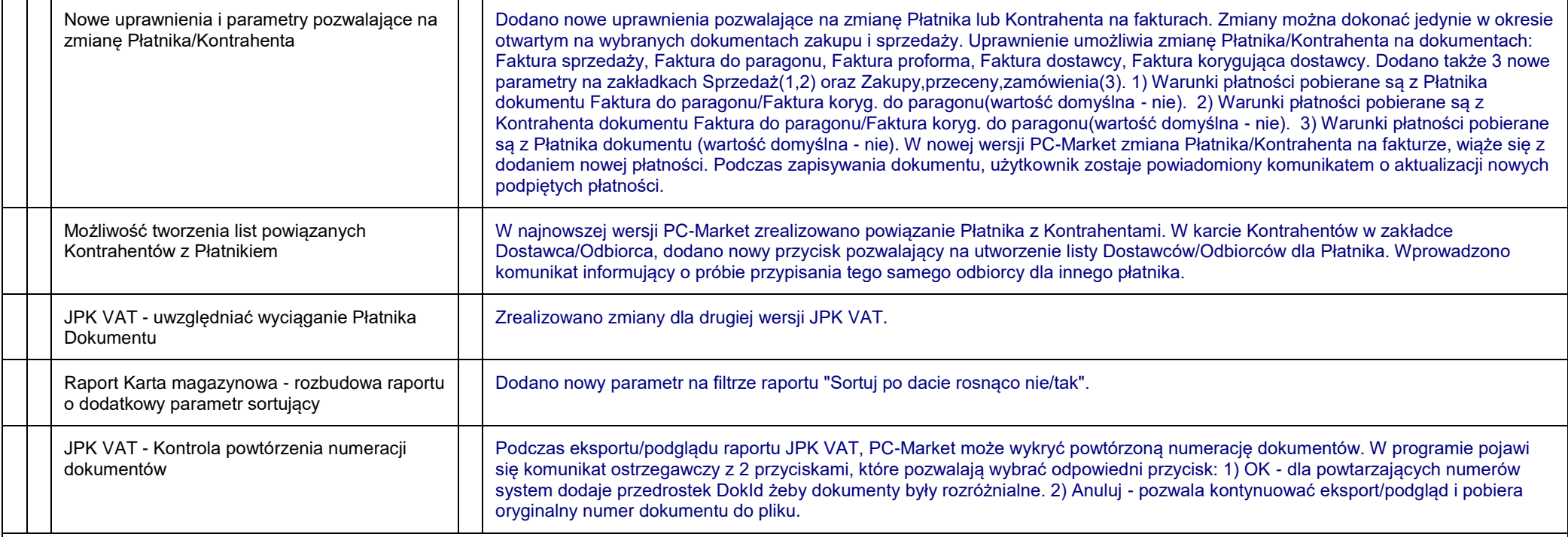

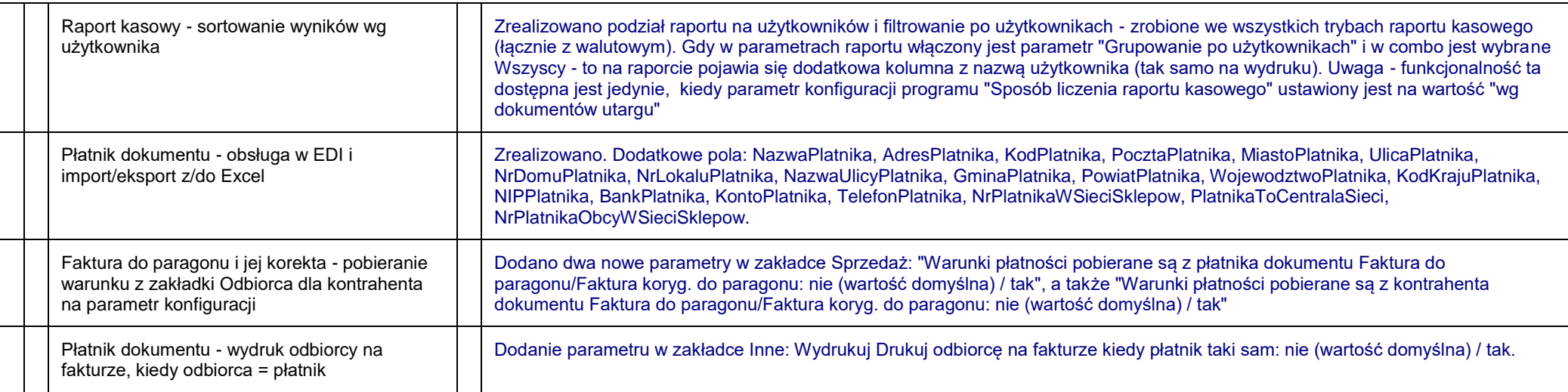

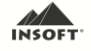

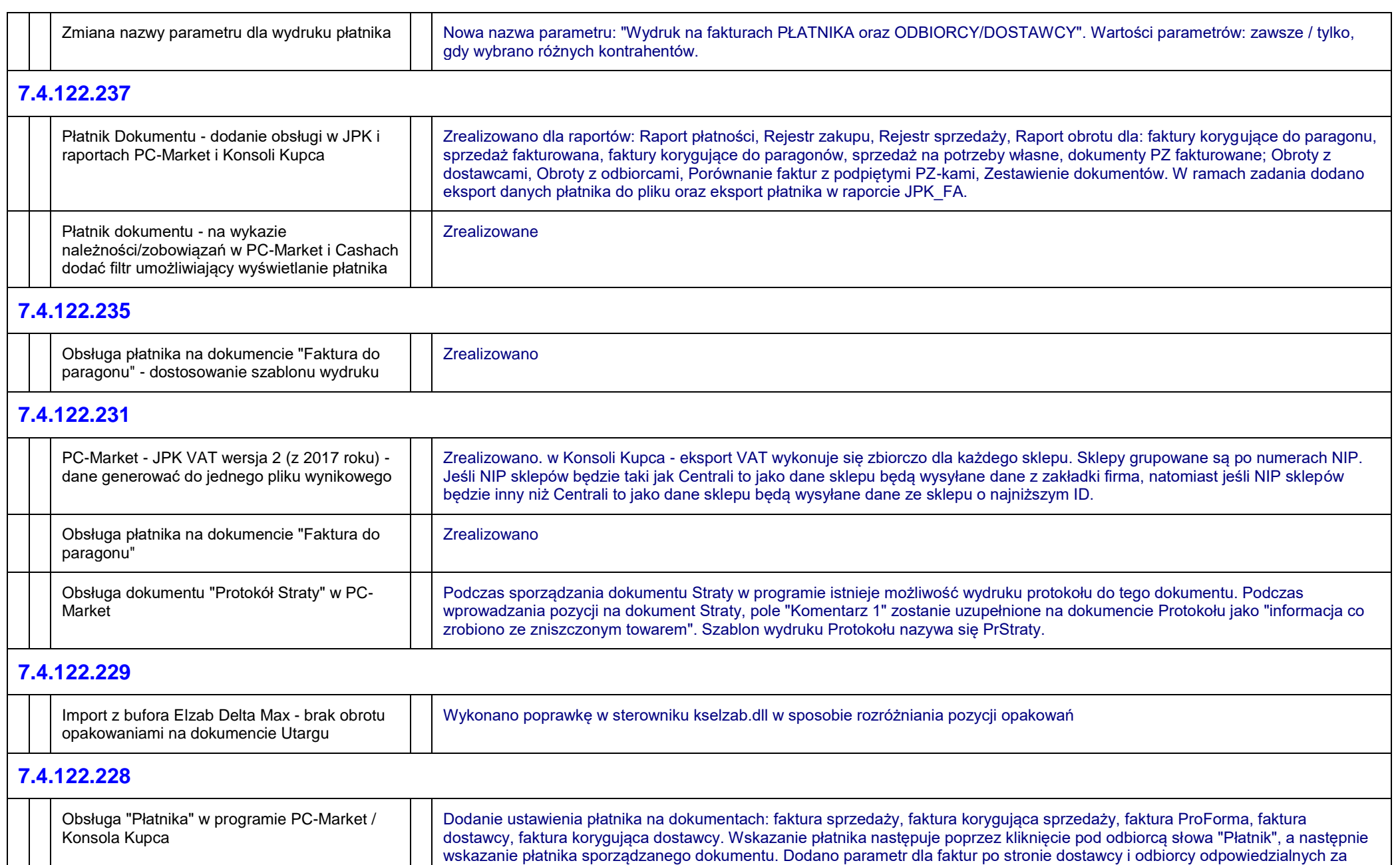

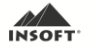

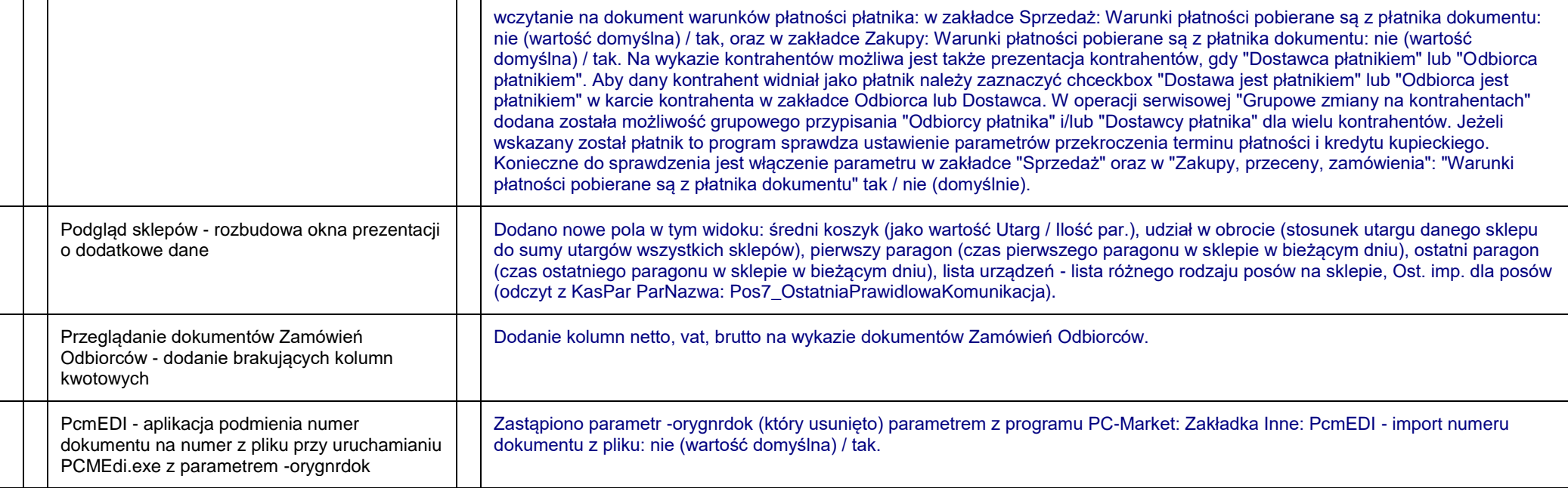

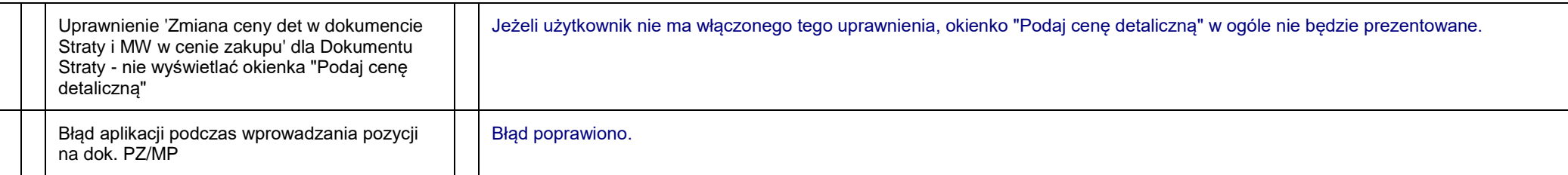

### **7.4.122.220**

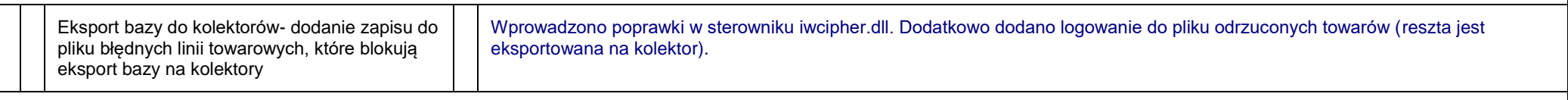

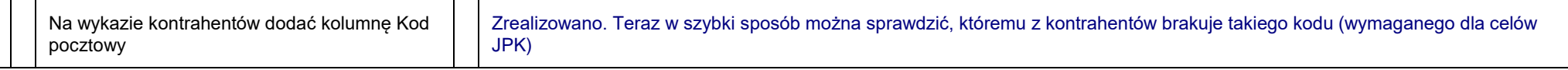

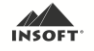

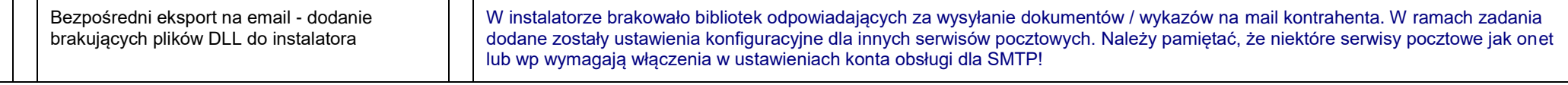

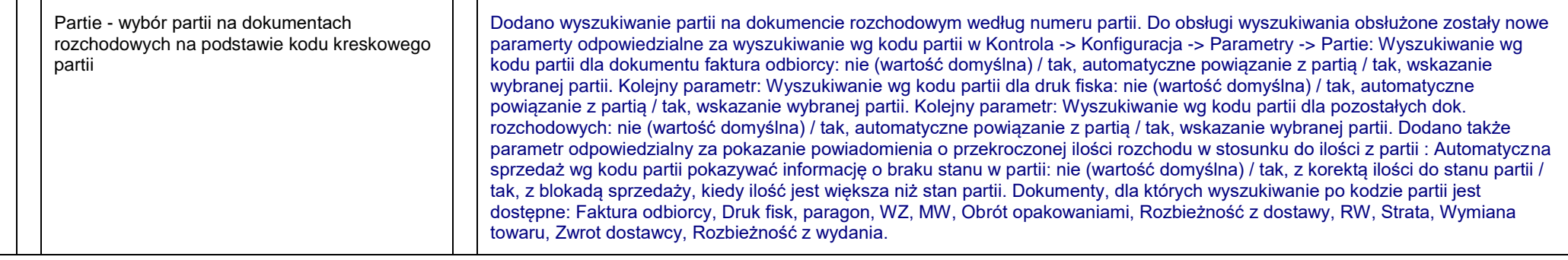

#### **7.4.122.210**

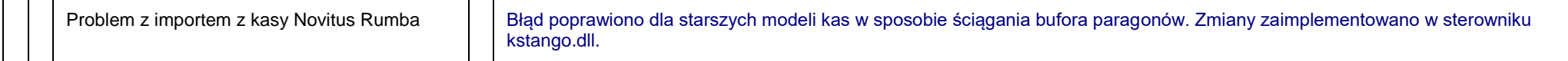

## **7.4.122.209**

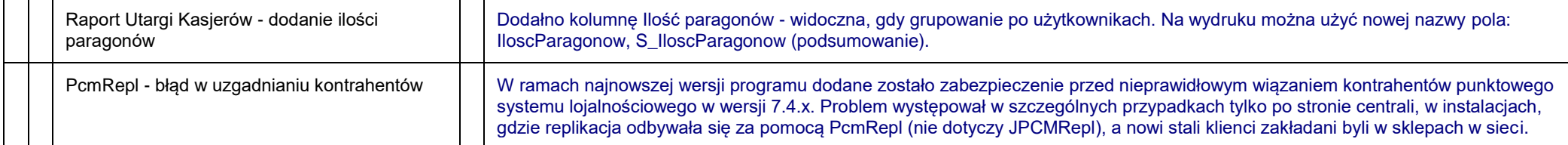

# **7.4.122.207**

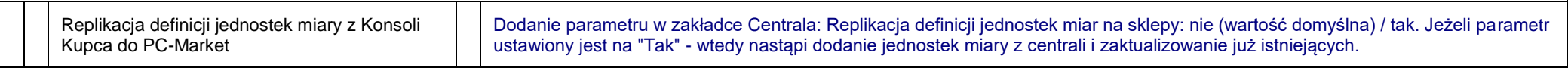

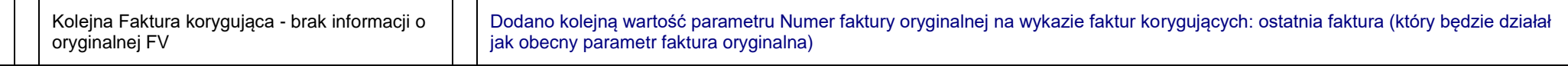

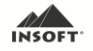

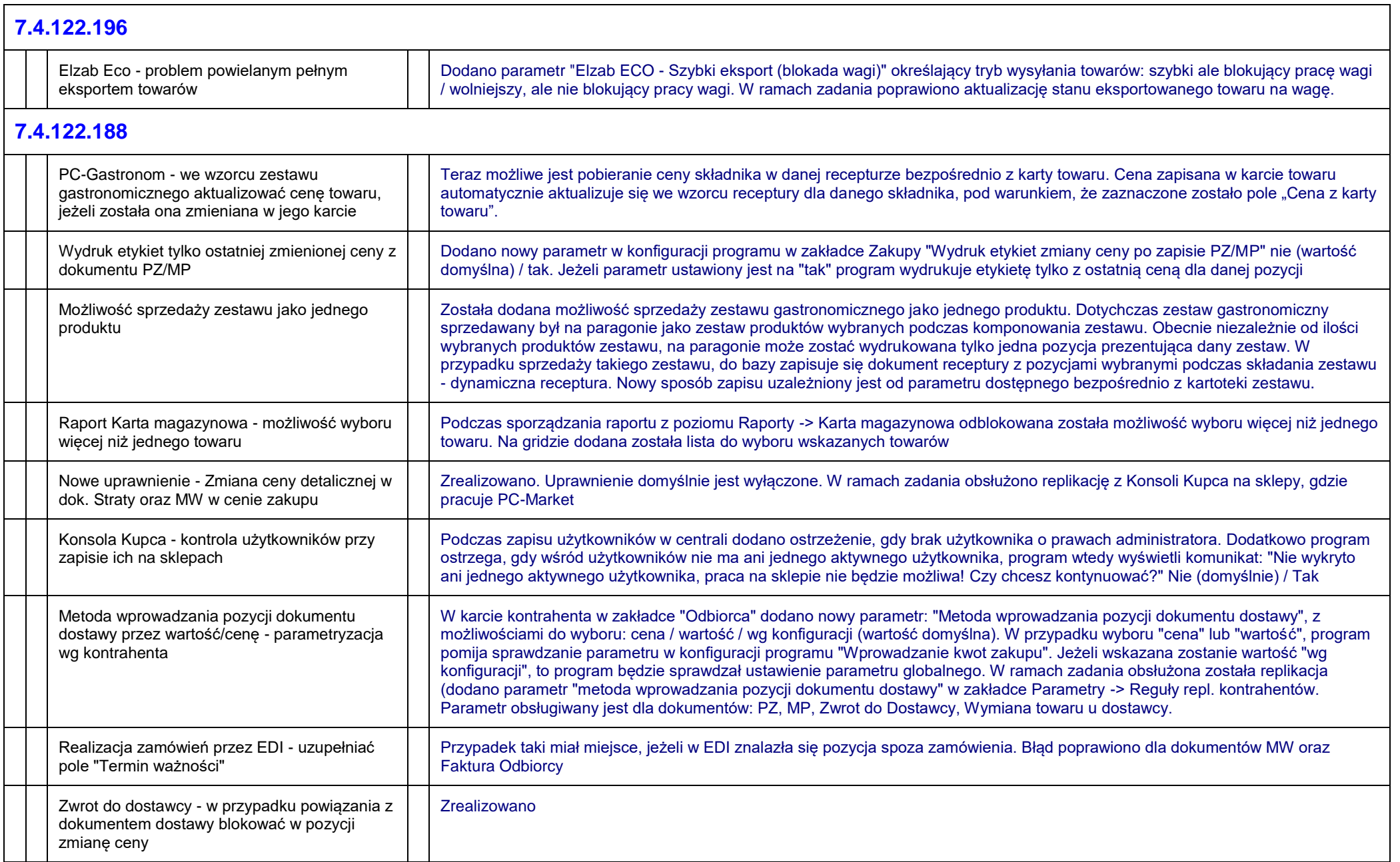

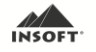

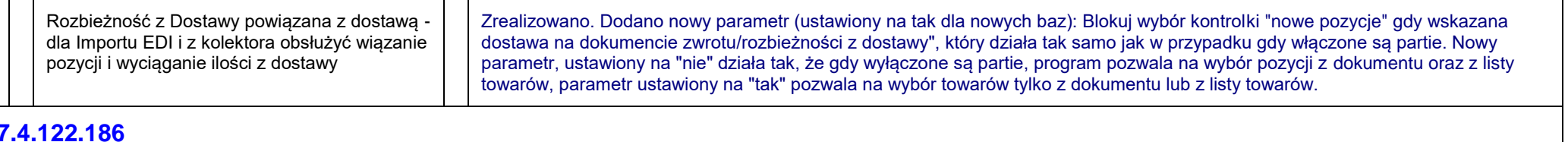

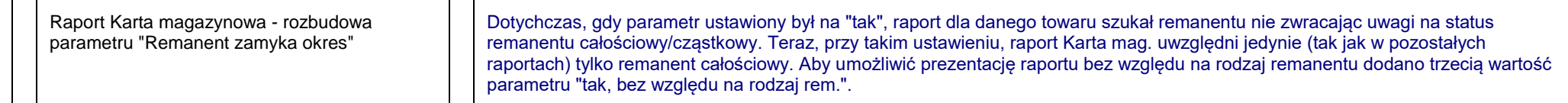

# **7.4.122.175**

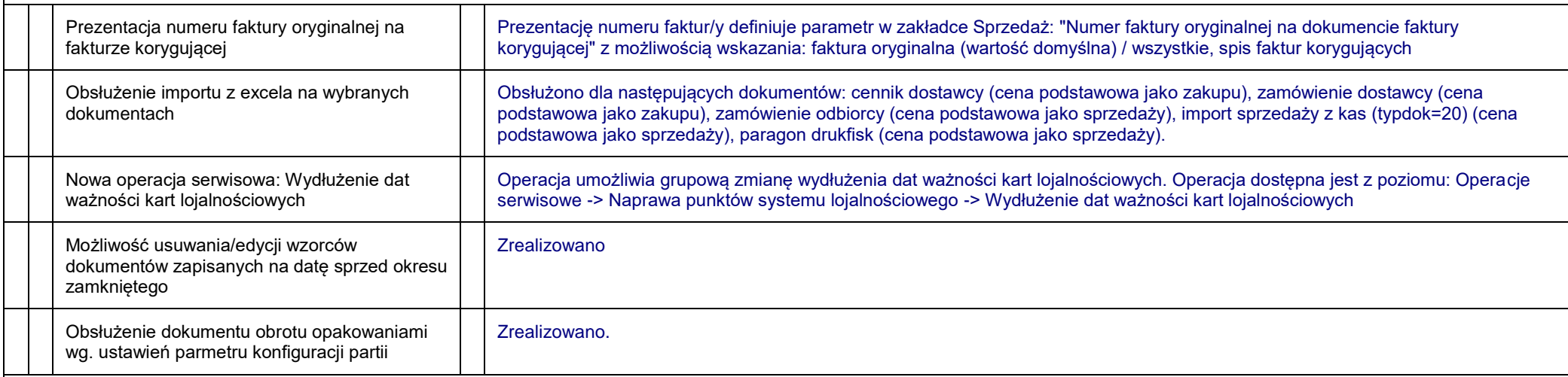

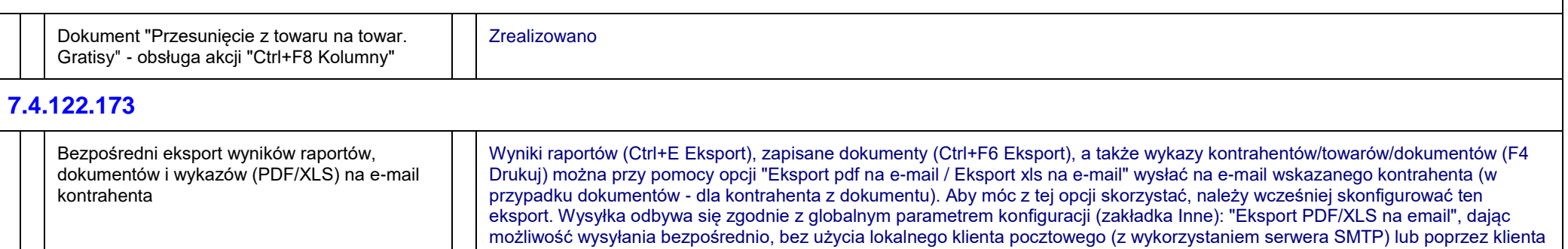

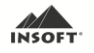

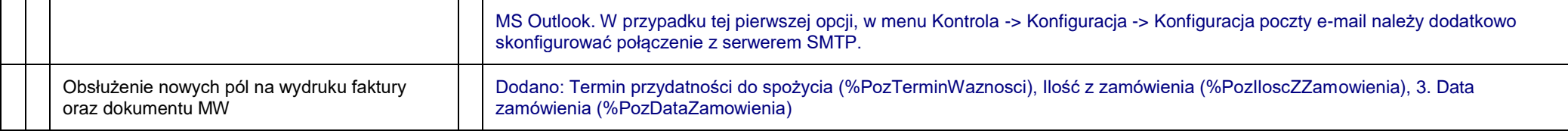

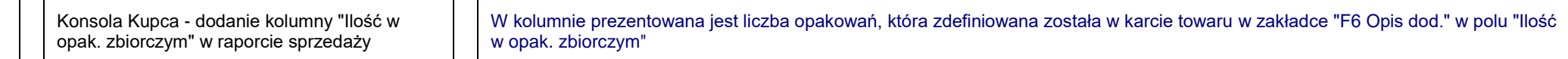

#### **7.4.122.166**

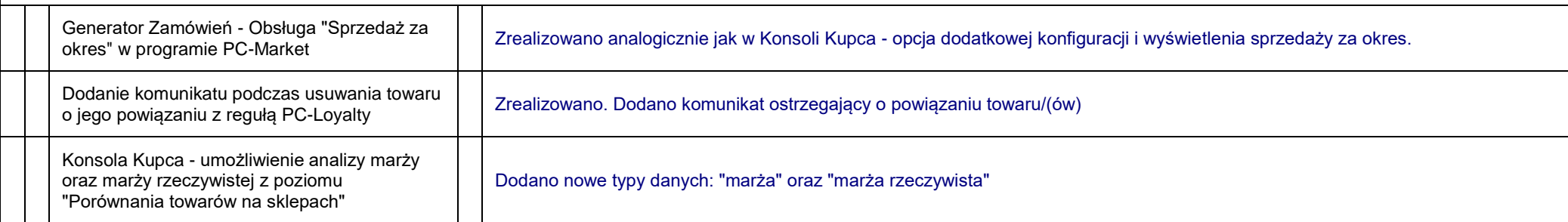

# **7.4.122.164**

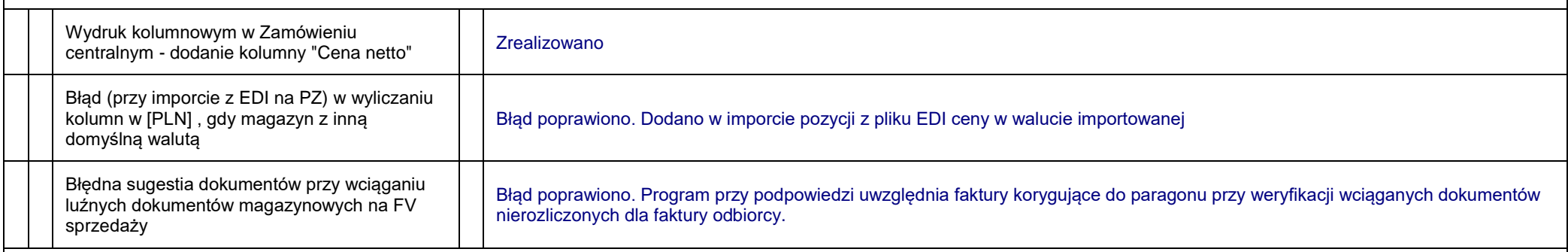

# **7.4.122.162**

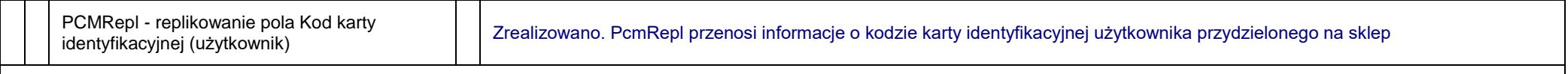

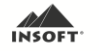

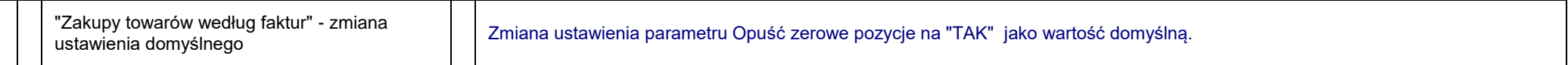

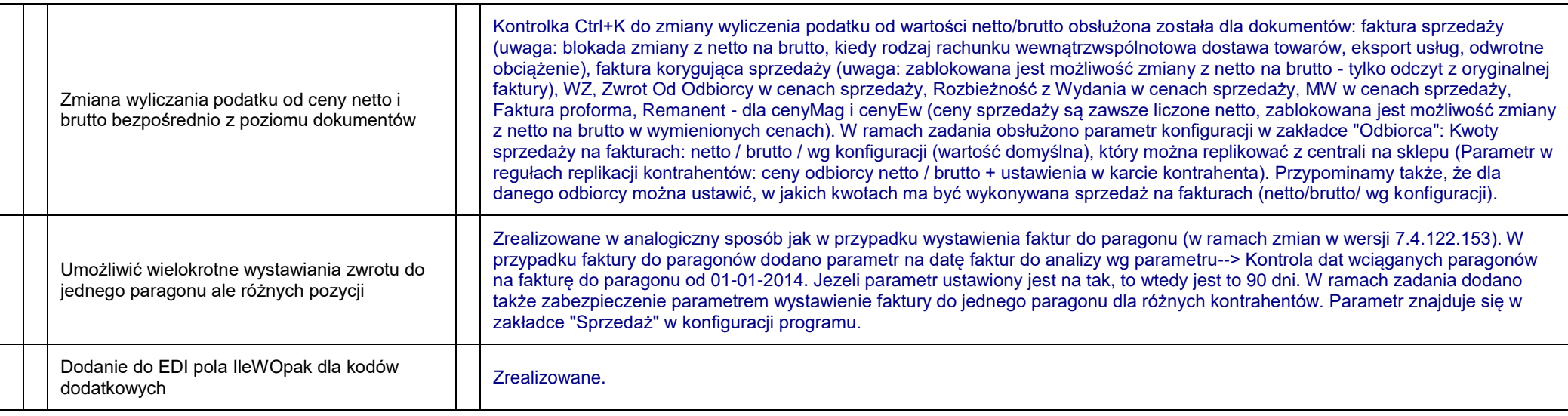

### **7.4.122.154**

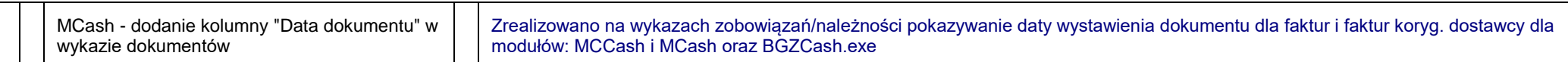

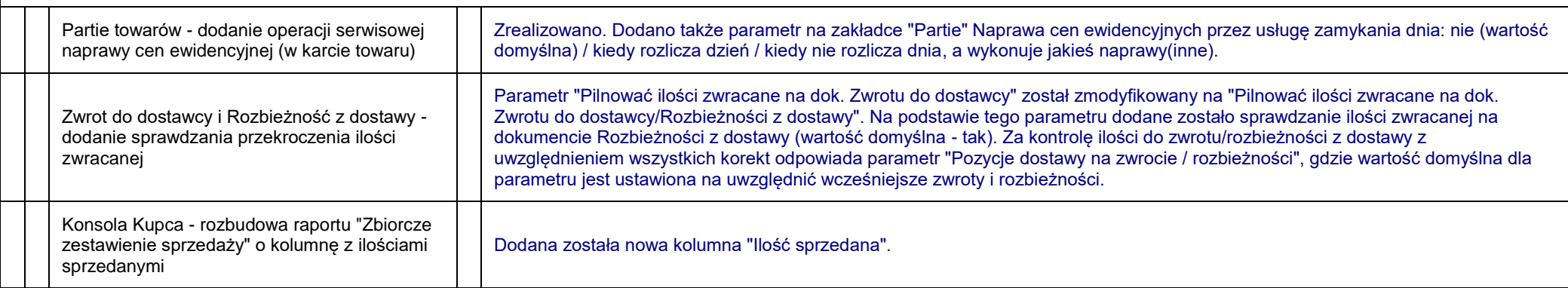

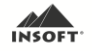

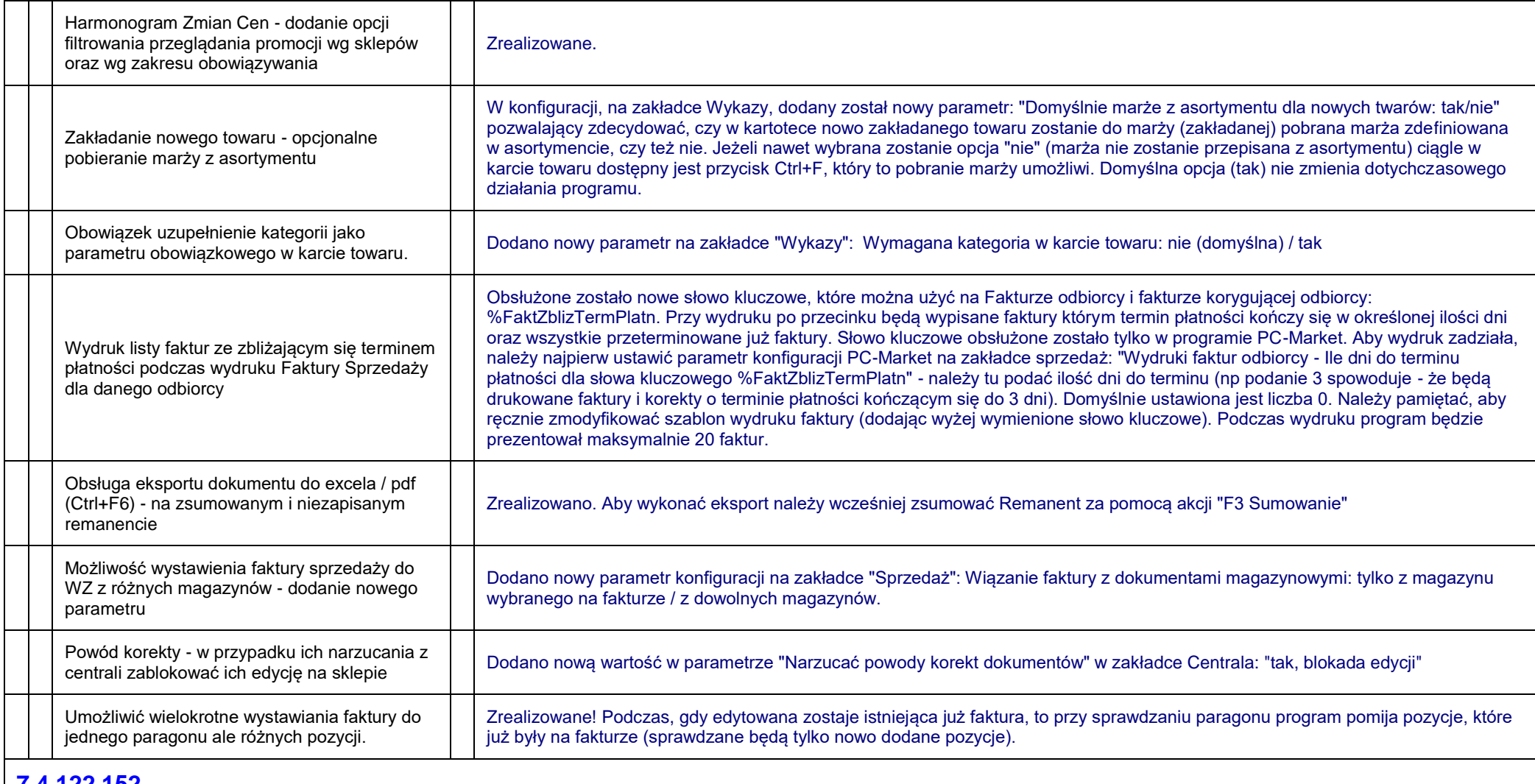

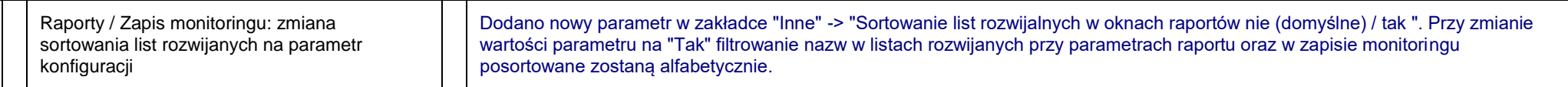

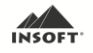

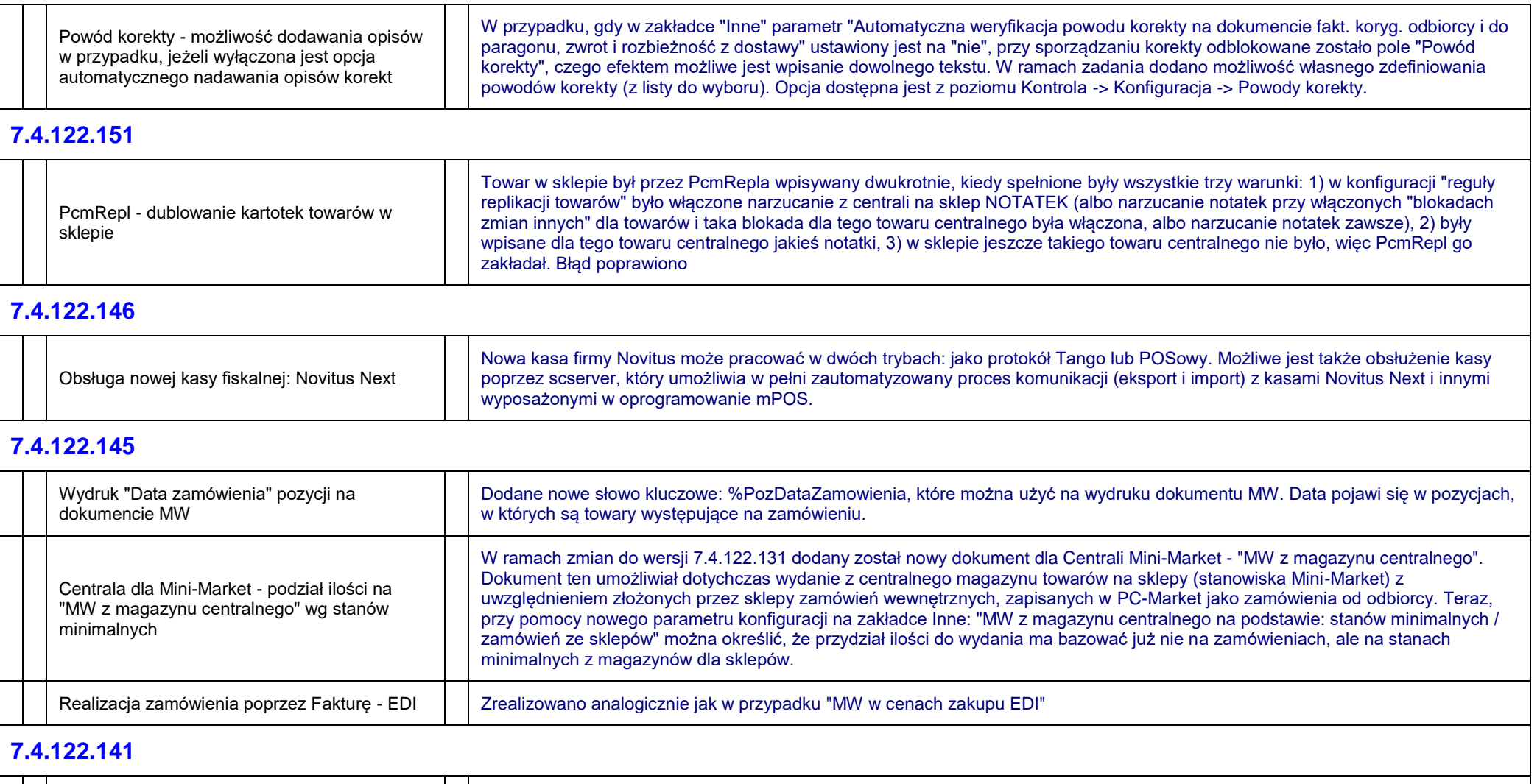

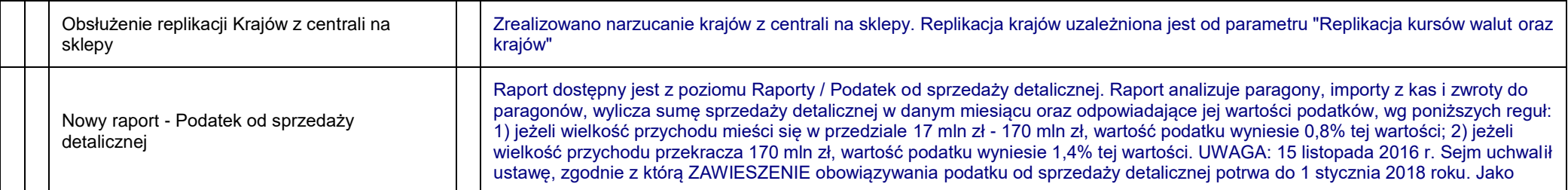

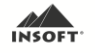

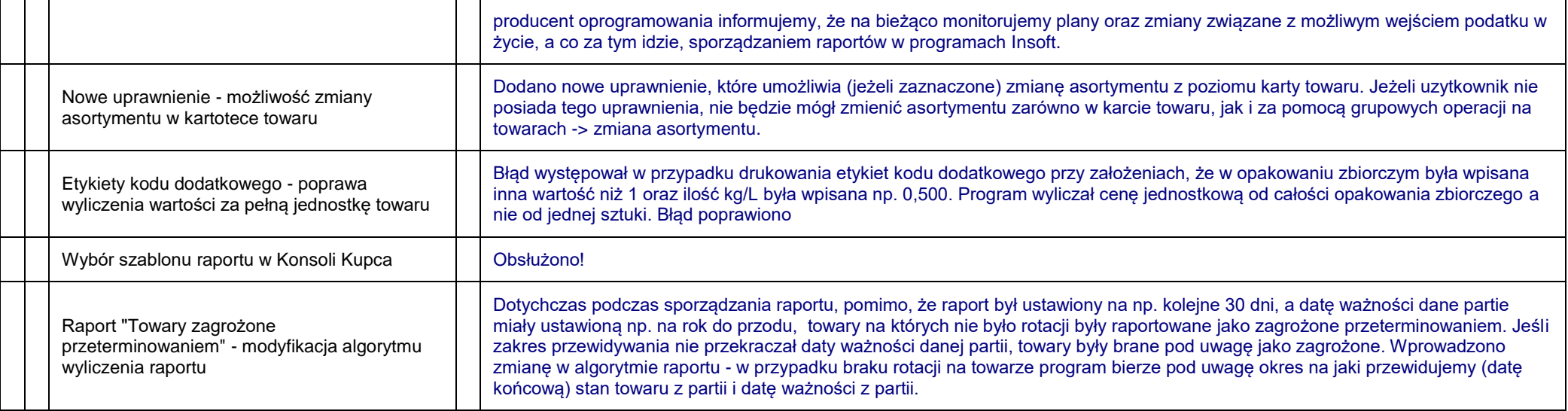

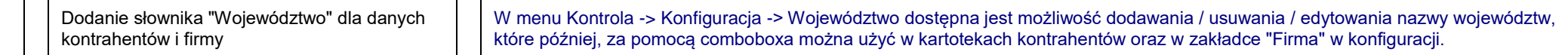

### **7.4.122.137**

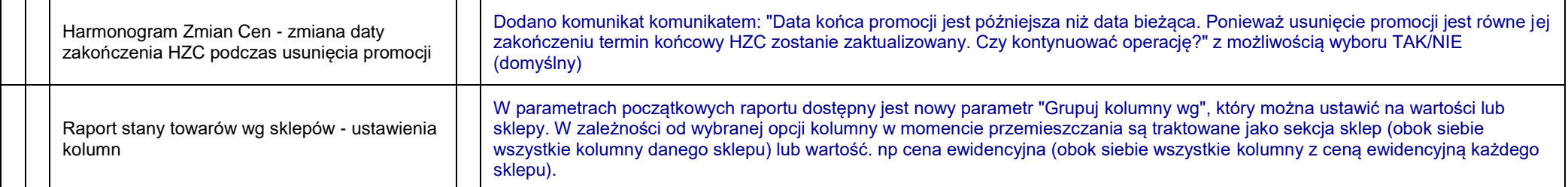

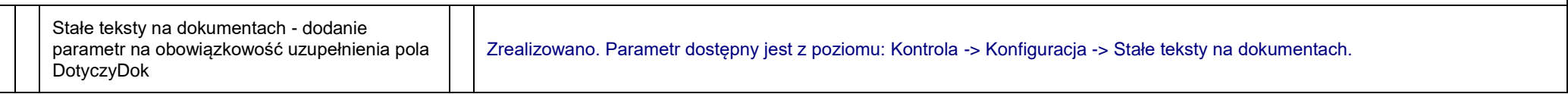

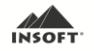

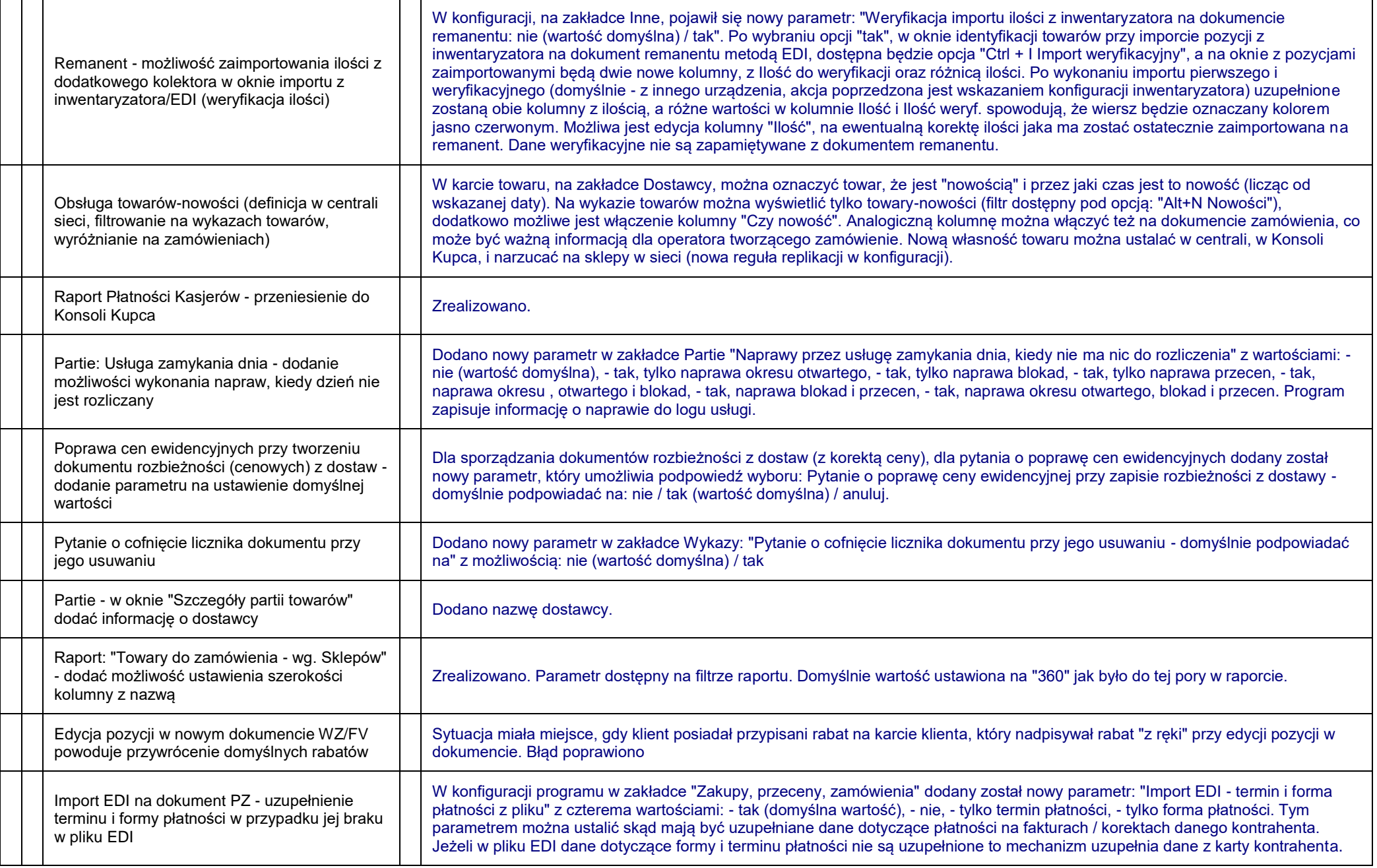

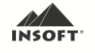

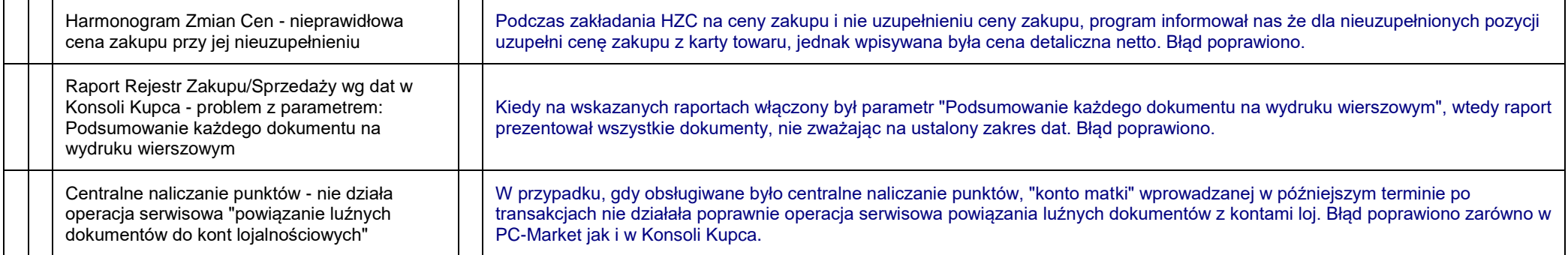

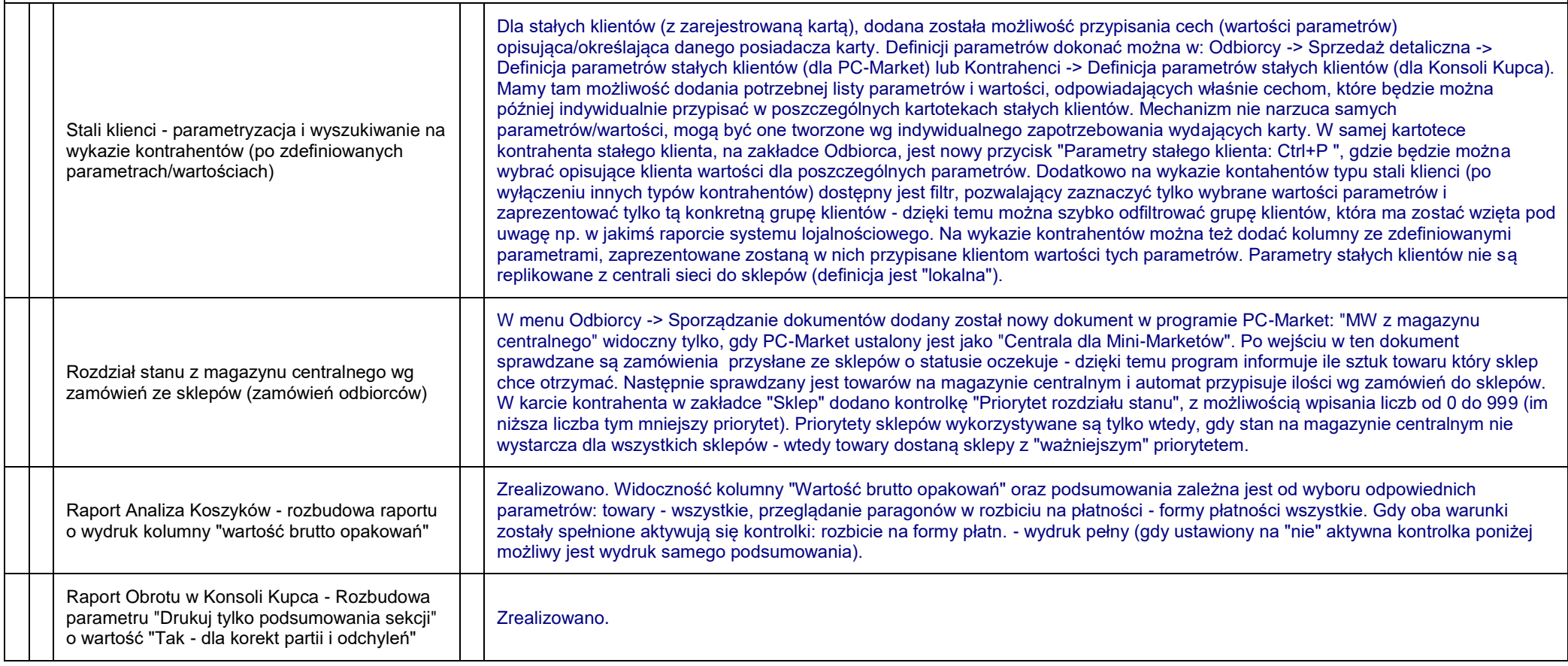

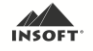

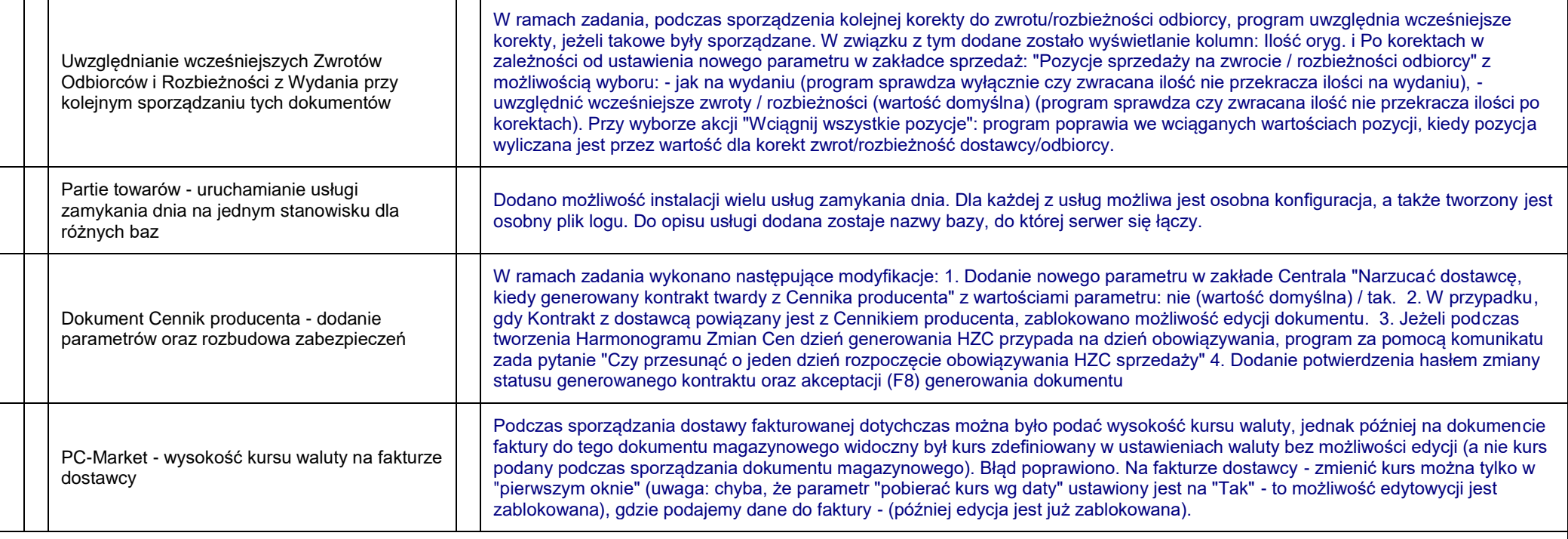

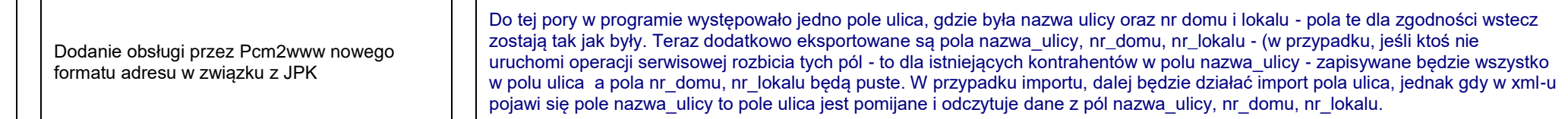

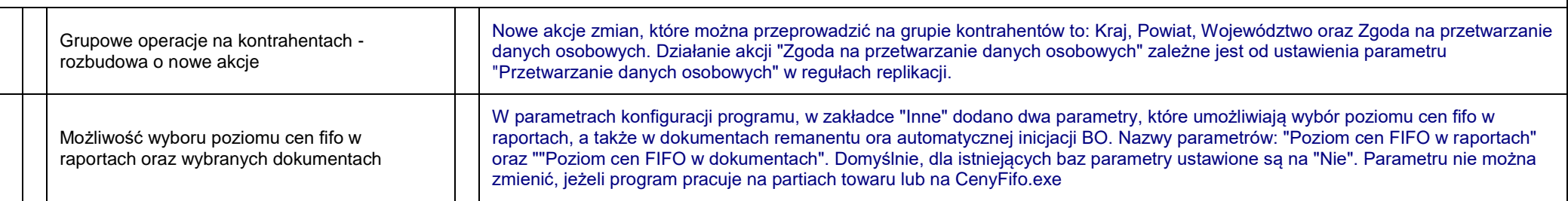

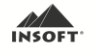

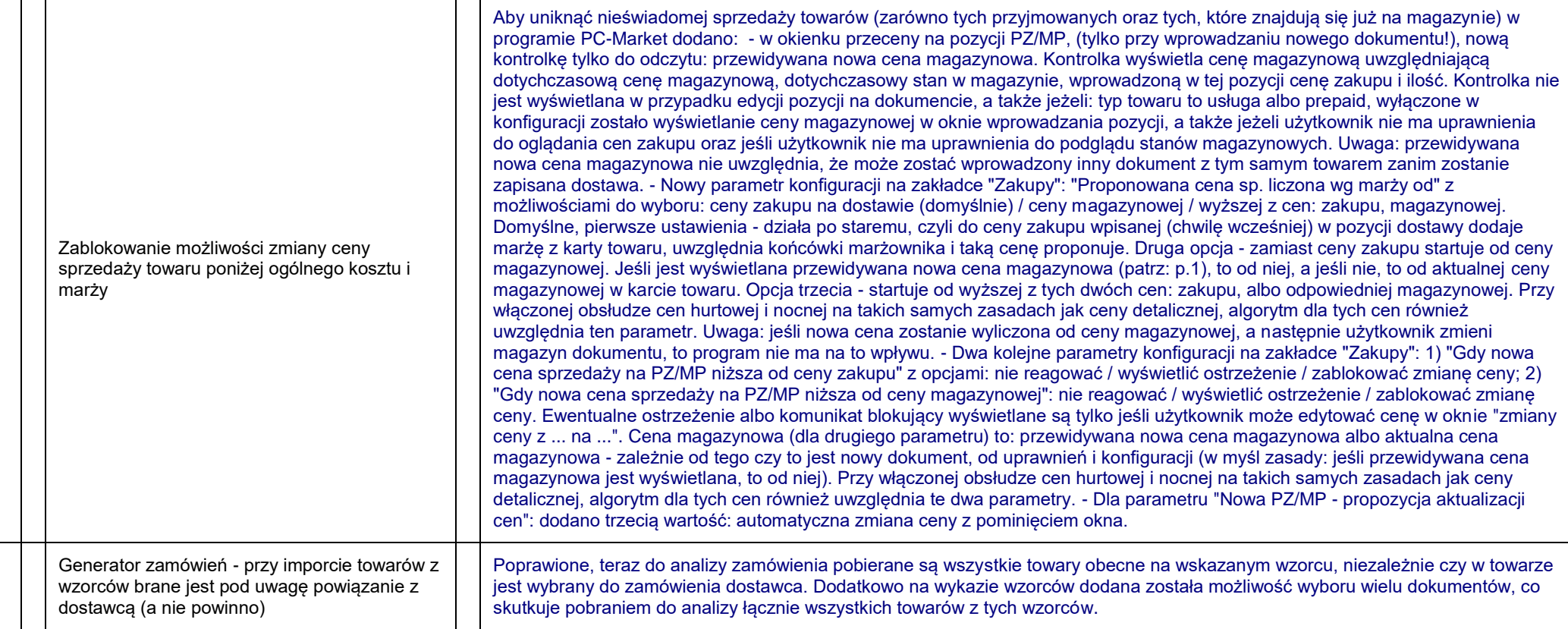

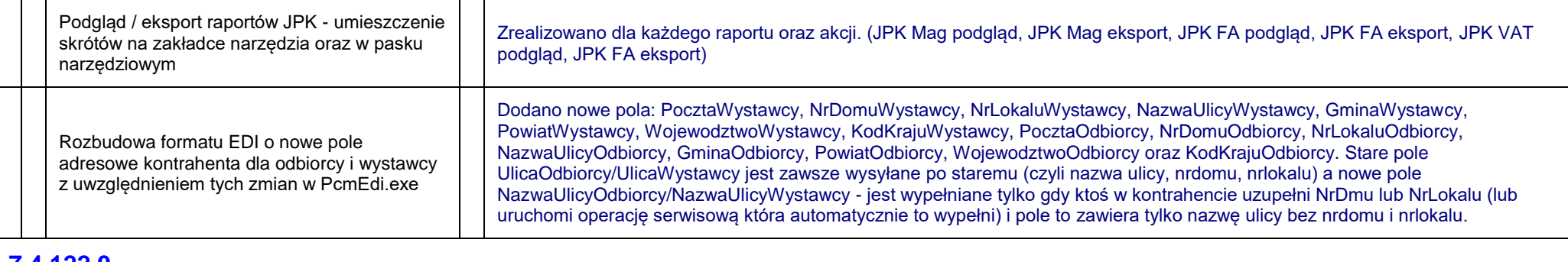

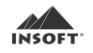

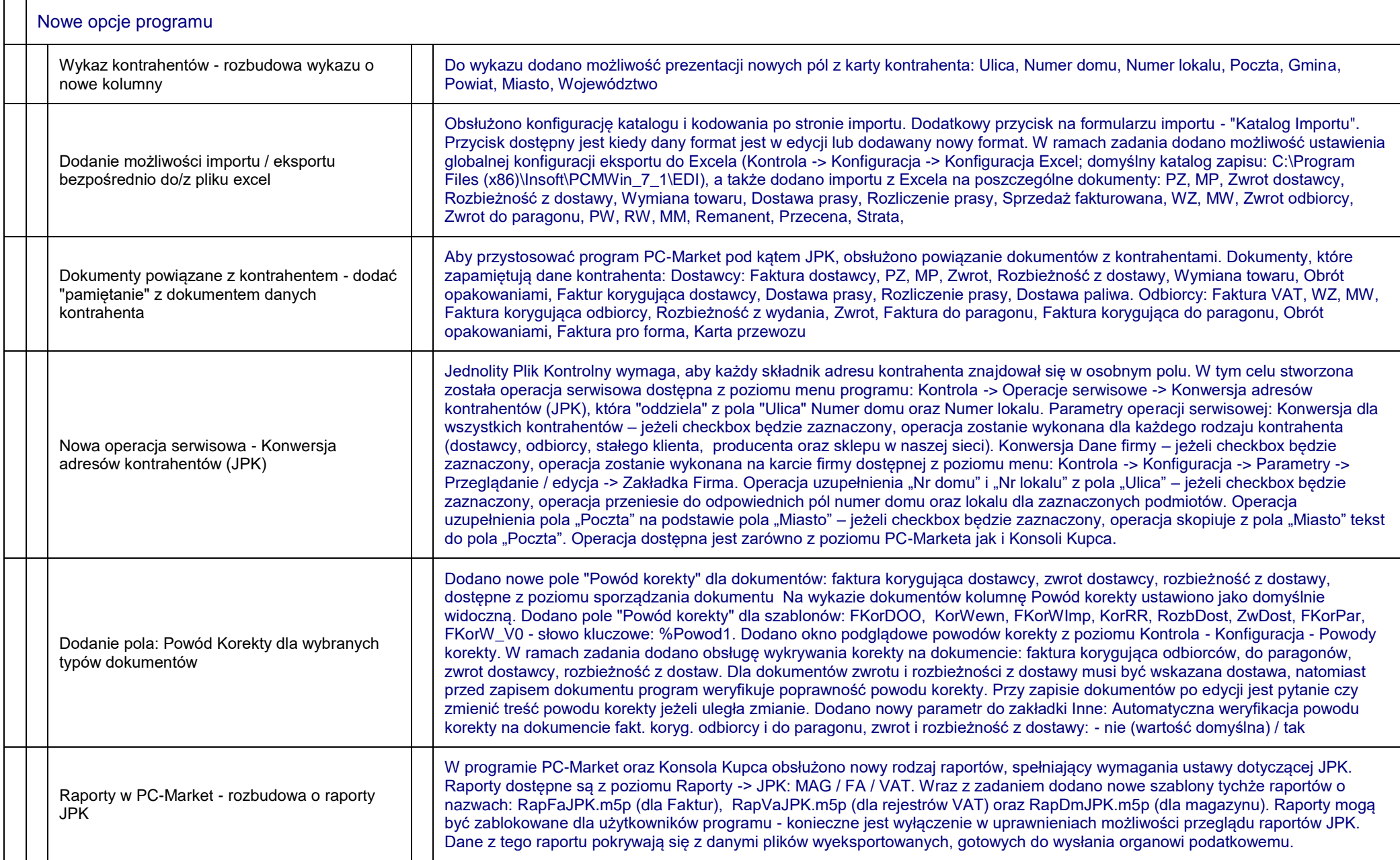

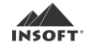

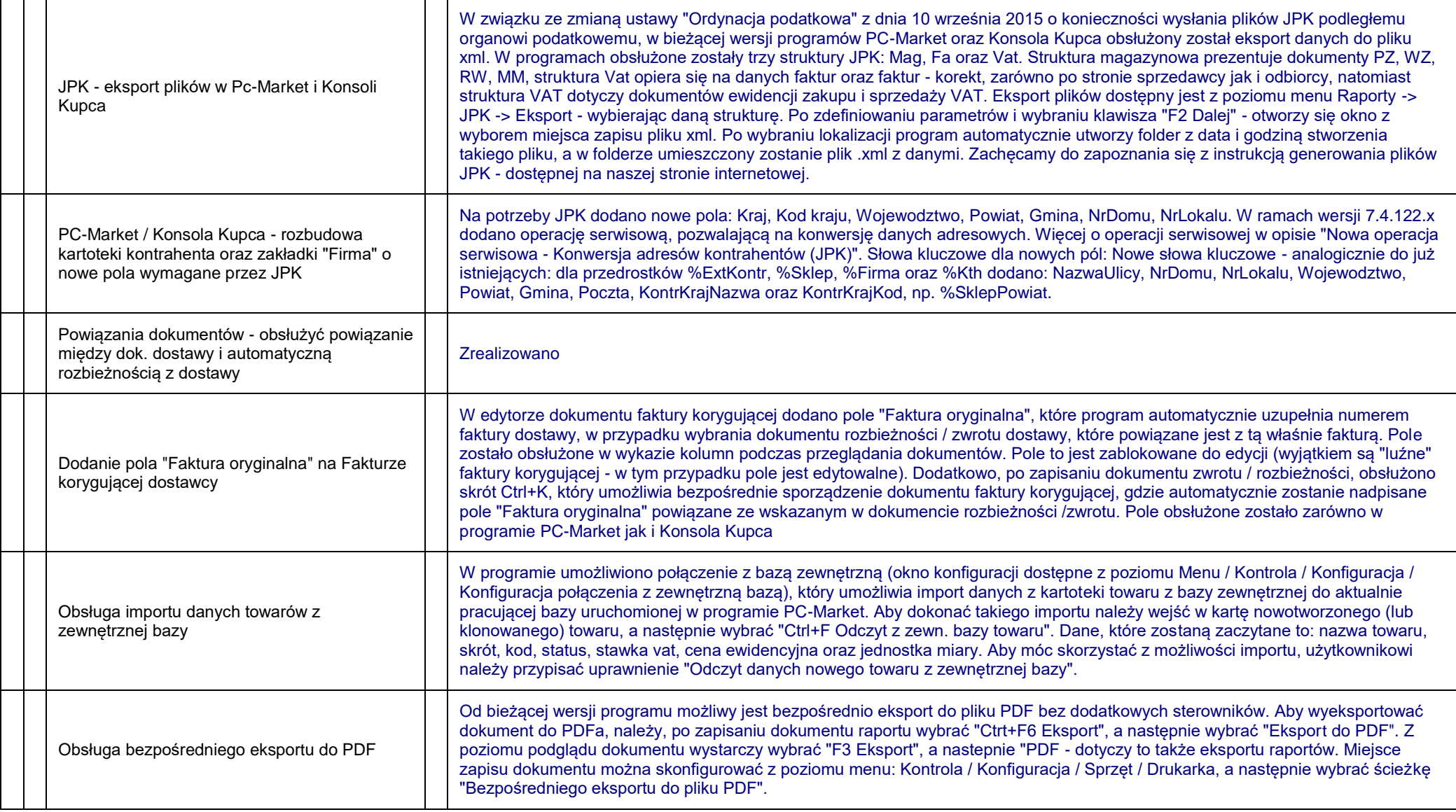

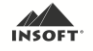